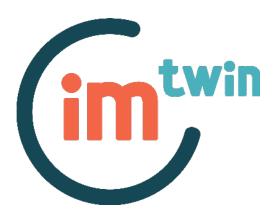

# IM-TWIN: from Intrinsic Motivations to Transitional Wearable INtelligent companions for autism spectrum disorder

a European funded project

B2B Meeting 2
Deliverable 6.13

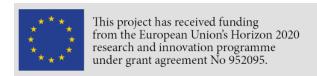

Project duration 36 months (November 2020, October 2023). Consortium: Consiglio Nazionale dele Ricerche (ITA), Universiteit Utrecht (NLD), Centre de Recherches Interdisciplinaires (FRA), Università degli Studi di Roma La Sapienza (ITA), Plux-Wireless Biosignals S.A. (PRT).

### **Deliverable data**

| Work Package:            | 6 Management and dissemination         |  |  |  |
|--------------------------|----------------------------------------|--|--|--|
| Work Package leader:     | CNR-ISTC                               |  |  |  |
| Deliverable beneficiary: | UU                                     |  |  |  |
| Dissemination level:     | Public                                 |  |  |  |
| Due date:                | 31 October (Month 36)                  |  |  |  |
| Туре:                    | Other                                  |  |  |  |
| Authors:                 | Lukas P.A. Arts, Egon L. van den Broek |  |  |  |

### **Acronyms of partners**

| CNR-ISTC                                  | Consiglio Nazionale delle Ricerche,<br>Istituto di Scienze e Tecnologie della Cognizione (Italy) |  |  |  |  |  |
|-------------------------------------------|--------------------------------------------------------------------------------------------------|--|--|--|--|--|
| UU Universiteit Utrecht (The Netherlands) |                                                                                                  |  |  |  |  |  |
| CRI                                       | Centre de Recherches Interdisciplinaires (France)                                                |  |  |  |  |  |
| LA SAPIENZA                               | Università degli Studi di Roma La Sapienza (Italy)                                               |  |  |  |  |  |
| PLUX                                      | Plux - Wireless Biosignals S.A. (Portugal)                                                       |  |  |  |  |  |

### **Table of contents**

| 1. Overview of the deliverable | 4  |
|--------------------------------|----|
| 2. The Event                   | 4  |
| 2.1 Invitees                   | 5  |
| 2.1 Keynote                    | 6  |
| 2.2 Main Talk                  | 6  |
| 2.3 Networking session         | 7  |
| 2.4 Livestream                 | 9  |
| 3. Outcomes                    | 11 |
| 3.1 Statistics                 | 11 |
| 3.2 Connections                | 14 |
| 4. Appendices                  | 14 |

#### 1. Overview of the deliverable

This deliverable describes the organization of the second Business-2-Business (B2B) meeting of the IM-TWIN project. The event is planned to take place on November 23, 2023 in Utrecht Science Park, Utrecht, the Netherlands. Business partners, knowledge institutes, and research partners are invited to join the event.

The deliverable presents the work that has been done on the organizational side of the workshop until October 31st, the project's end date. Only pictures of the event and the final section have been added after the project's end date.

#### 2. The Event

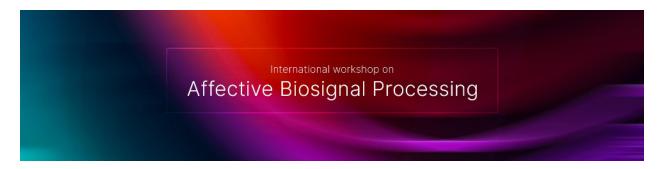

The Business-2-Business (B2B) event titled "The 1st international workshop on Affective Biosignal Processing" has the following structure:

- 14:00: opening by Prof. Egon L. van den Broek
- 14:10: keynote by Prof. Albert Ali Salah, head of the Social and Affective Computing group, Utrecht University
- 15:00: main talk by Lukas P.A. Arts on the IM-TWIN project
- 16:00: a networking session with drinks, bites, and scientific posters

The event is going to be hosted in the Mezzanine of the Minnaertgebouw. This location is situated to the east of Utrecht in Utrecht Science Park making it easily accessible for people outside Utrecht. For people unable to come to Utrecht, we also broadcast a livestream of the talks and a digital poster session of the scientific posters. To engage the online audience as well, questions can be asked via specifically created Slido sessions.

To streamline the day of the event, a detailed script was made focusing on person-specific tasks. The script has been appended to this document in the appendix section.

In the following sections we discuss each part of the event in more detail.

#### 2.1 Invitees

For the event we sent invites to several partners from industry and science. The following list provides an overview of the partners selected for this event:

#### **PHILIPS Research**

Leading research institute on biomedical applications for healthcare. It is dedicated to innovating and developing new technologies, products, and solutions in healthcare, lifestyle, and lighting. Philips Research plays a pivotal role in driving technological advancements and collaborations, with a strong emphasis on improving people's health and well-being through meaningful innovation. For this event we invite researchers from two branches of PHILIPS research.

#### **Noldus IT**

Noldus IT is a company that specializes in developing and providing tools and systems for the measurement and analysis of human and animal behavior. They are known for their advanced software, hardware, and integrated solutions, which are widely used in scientific research, especially in psychology, neuroscience, and ethology.

#### **Bartimeus**

Bartiméus is a Dutch organization specializing in support and services for individuals with visual impairments. It offers a comprehensive range of services, including rehabilitation, education, residential care, and support for both children and adults who are blind or partially sighted.

#### 9de.Online

A small start-up company specialized in innovative web-based technology and the customized development of hard- and software solutions. Together with 9de.Online, we translated fCWT to the web and made it work cross-platform. We invited them because of their innovative character and their close connections to the industry.

#### **HU University of Applied Sciences**

The HU University of Applied Sciences is an educational institution known for its wide range of applied sciences programs. It offers bachelor's and master's degree programs across various disciplines, including business, education, healthcare, engineering, and information technology. More specifically, for this event we invited the Research Group Technology for Healthcare Innovations.

#### **HAN University of Applied Sciences**

The HAN University of Applied Sciences, located in Nijmegen and Arnhem offers a wide range of bachelor's and master's degree programs in areas such as engineering, health, education, business, and social studies. For this event, we invited researchers and students from the hardware embedded systems bachelor.

#### **University Medical Center Utrecht**

The University Medical Center Utrecht (UMC Utrecht) is a leading healthcare and research institution in the Netherlands. It is one of the largest public healthcare facilities in the country and is affiliated with Utrecht University. UMC Utrecht is renowned for its high-quality patient care, cutting-edge research, and excellent education in the field of health sciences.

#### **University Medical Center Amsterdam**

The University Medical Center Amsterdam, commonly known as Amsterdam UMC, is another leading healthcare and research institution in the Netherlands, formed by the merger of two prestigious university hospitals: the Academic Medical Center (AMC) and the VU University Medical Center (VUmc). For this event, we invited cardiologists from the child healthcare department.

#### Radboud University Nijmegen

Radboud University Nijmegen is a prestigious public university known for its high-quality education and research. Radboud University is particularly distinguished for its research in the field of brain and cognitive sciences. This emphasis is primarily anchored in the Radboud University Medical Center (Radboudumc) and the Donders Institute for Brain, Cognition and Behaviour, which is a part of Radboud University.

#### **Centrum Wiskunde & Informatica (CWI)**

Centrum Wiskunde & Informatica (CWI) is the national research institute for mathematics and computer science in the Netherlands. Located in Amsterdam, CWI is renowned for its high-quality research in these fields and plays a significant role in both national and international scientific communities. The institute is dedicated to theoretical development as well as practical applications, contributing to advancements in these disciplines.

#### 2.1 Keynote

After a small opening word, the event will start with a keynote talk by professor Albert Ali Salah, head of the Affective Computing group of Utrecht University. The keynote is designed to introduce the field of affective signal processing and describe its challenges and opportunities. Its primary task is to get the audience acquainted with signal processing and the scope of the IM-TWIN. The main talk would then be a perfect continuation of the keynote. Albert's keynote gives an overview of the entire field and the main talk by Lukas Arts zooms in on a specific example of affective biosignal processing: the IM-TWIN project.

#### 2.2 Main Talk

The main talk features an indepth look on the signal processing and machine learning parts of the IM-TWIN project (D2.2 and D3.2). The 45-minute presentation focuses on IM-TWIN's challenges, goals, and its technological methodology. In addition, it features the fast Continuous

Wavelet Transform algorithm, both its native and cross-platform version (WebfCWT) and how it is used in the IM-TWIN project. After 45 minutes, the presentation is followed by a 15 minute Q&A in which both questions from the audience as well as questions from the online livestream are being answered. Online questions are gathered using <a href="https://www.slido.com">https://www.slido.com</a>, an easy, low-effort, web-app designed for online conference Q&A.

The presentation is designed to be highly visual and features several demo's and interactions to maximize the audience's engagement. The presentation touched upon many topics. Many were only mentioned to invite people for further discussions in the following networking session. The slides are appended to the appendix section.

#### 2.3 Networking session

After the main talks, the audience will be invited for an informal networking session with drinks, bites and scientific posters. A selection of the scientific posters presents UU's research work for the IM-TWIN project. Specifically, the following posters are going to be presented as part of the IM-TWIN project:

#### The fast Continuous Wavelet Transformation (fCWT)

L.P.A. Arts and E.L. van den Broek

Text: Signals are everywhere. They allow communication between a sender and a receiver (listener). Unfortunately, real-world signals are often noisy. For example, following a conversation during a loud party. Frequency analysis makes processing easier as it dissects a signal into distinct frequencies which can be analysed separately.

A Fourier Transformation is often the first method used. This is perfect for static signals. However, when a signal's frequency changes over time, FT cannot be used anymore. Then a Continuous Wavelet Transformation is needed. Unfortunately, its dynamic tracking ability also makes CWT very slow, limiting its use in real-time, low-hardware contexts. As a solution, we developed fCWT, a highly optimised C++ implementation of the CWT.

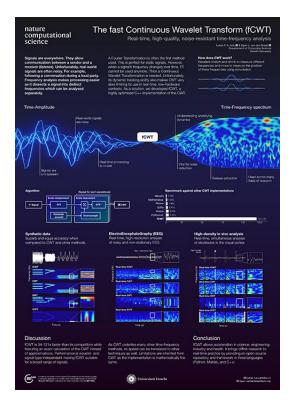

#### **Affective Human-Robot Interaction using biosignals**

Based on the paper: 'Towards Continuous Monitoring of Well-Being' by A. Meijer, L.P.A. Arts, R. Gomez, and E.L. van den Broek

*Text:* In human interaction, we naturally pick up on each other's feelings and adjust our responses accordingly. Our objective is to bring this intuitive skill to human-robot interaction. We believe that incorporating biosignal information, and in specific ElectroDermal Activity (EDA) is the key to achieving this goal.

In our research, we're exploring which biosignals can seamlessly capture long-term affective states in real-time, working towards practical applications. Our findings highlight the effectiveness of Electrodermal Activity (EDA) in indicating continuous arousal states. This insight is valuable for applications in mood, stress, and anxiety assessment.

The poster session is also going to be available online as a digital gallery on

digital gallery has been designed as a landing page

https://www.cyberneticslab.info/workshop-posters. The showing all posters and authors. Subsequently, visitors can 'take a closer look' by clicking the link that leads to the poster's unique page. This page shows the poster in high-detail and explains its context, corresponding research, and conclusions in a few sentences.

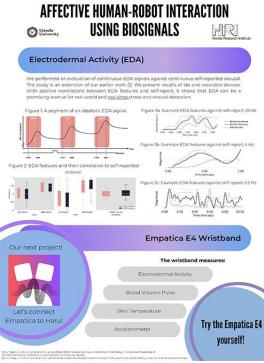

ANNELOES MEIJER - CONTACT: A.L.MEIJER@UU.NL

#### 2.4 Livestream

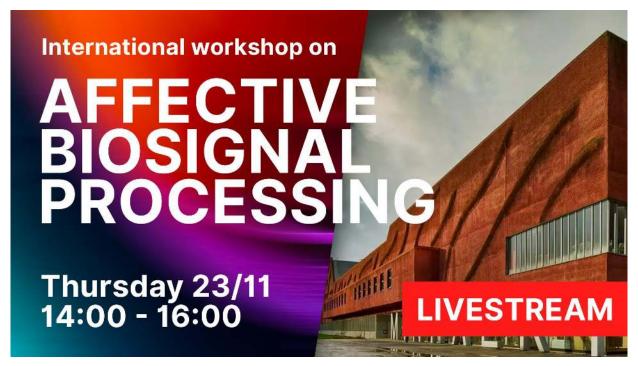

Thumbnail designed to promote the livestream.

To make our workshop accessible to our international consortium partners and international partners in industry, we will also broadcast a professional livestream of both talks and have created a digital environment for people to stroll along the scientific posters. The livestream features a professional hardware setup to provide one of the best online conference experiences.

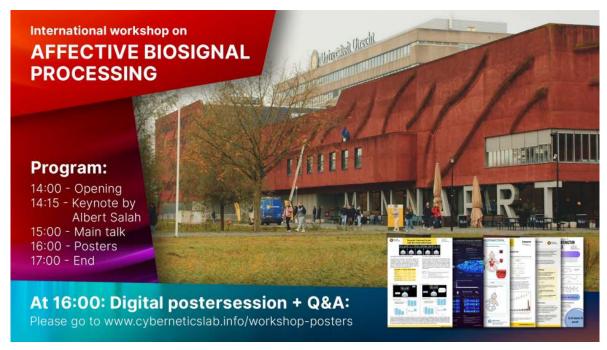

[Added after November 23] Introduction slide shown to the people waiting for the livestream. The introduction slide was broadcasted from 13:30 until the beginning of the program.

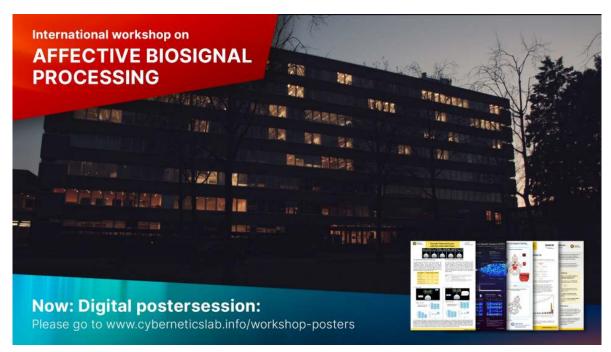

[Added after November 23] Ending slide shown right after the main talk (around 16:00). The online audience was invited to visit the online poster session while the event in Utrecht continued with the network session.

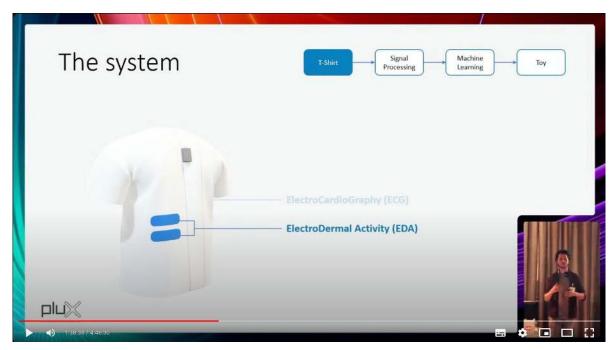

[Added after November 23] Actual snapshot of the livestream during the event showing the customized picture-in-picture view to show both the slides and the speaker simultaneously.

#### 3. Outcomes

This section has been added after November 23 to present the event's statistics and outcomes.

#### 3.1 Statistics

Overall, the majority of the invitees responded positively to our invitations. In total, 30 people from 10 affiliations attended the event in person and 57 unique people visited the online livestream. The latter had a consistent viewer-count of 15 people during the main talk. All in all, the event reached a combined total of 87 people coming from all over Europe having many different backgrounds in science and industry.

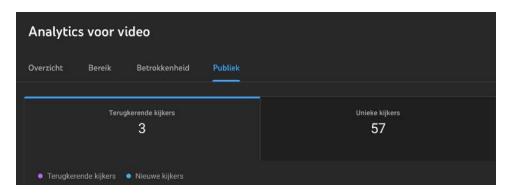

In total, 57 unique people attended the event online. In combination with the 30 people attending the event in-person, the event reached a total of 87 people.

A customized picture-in-picture view will be presented to the online audience to allow both the speaker and its slides to be visible. During the event, a dedicated person will be in charge of the livestream at all times to provide an optimal viewing experience. This person will switch cameras and views depending on a pre-made script. This script is appended to the appendix section.

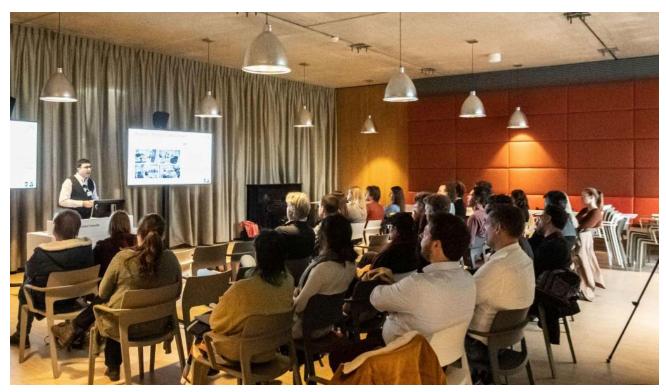

The audience during the opening keynote talk of the event.

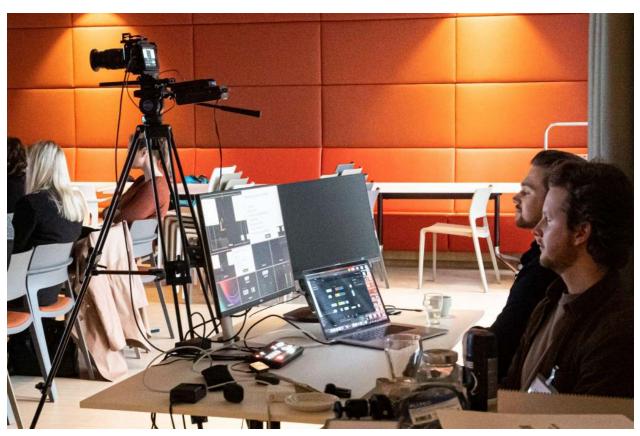

Hardware setup in the back of the room to control the online livestream.

#### Table of attendees

| Number of attendees | Affiliation                        |  |  |  |  |  |
|---------------------|------------------------------------|--|--|--|--|--|
| 2                   | PHILIPS Research                   |  |  |  |  |  |
| 2                   | UMC Utrecht                        |  |  |  |  |  |
| 1                   | Radboud University Nijmegen        |  |  |  |  |  |
| 3                   | HAN University of Applied Sciences |  |  |  |  |  |
| 3                   | HU University of Applied Sciences  |  |  |  |  |  |
| 1                   | Centrum Wiskunde & Informatica     |  |  |  |  |  |
| 3                   | 9de.Online                         |  |  |  |  |  |
| 2                   | Bartimeus                          |  |  |  |  |  |
| 1                   | Noldus IT                          |  |  |  |  |  |
| 12                  | University Utrecht                 |  |  |  |  |  |
| 30                  | on site participants               |  |  |  |  |  |
| 57                  | online participants                |  |  |  |  |  |
| 87                  | Total number of participants       |  |  |  |  |  |

#### 3.2 Connections

Besides being an informative event, the workshop was also designed to foster new collaborations and research-industry connections regarding the IM-TWIN project. In this section, we present a couple promising new leads.

#### Working together to make fCWT accessible for all

Together with the innovative web-development company 9de.Online, we developed a new, web-based implementation of fCWT. The company showed great interest in fCWT and proposed an in-kind collaboration on an innovative web-based solution to run fCWT in the browser using WebAssembly.

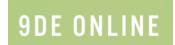

The collaboration provided fruitful insights for 9de.Online on the efficiency and capabilities of WebAssembly as well as a published research paper for the UU. The result is <a href="www.fcwt.app">www.fcwt.app</a>, a serverless web-application designed for researchers to upload and analyze their own data in a safe and easy manner. Data never leaves the client's system and the user does not have to install specialized software-packages or have experience with code.

#### Collaboration in the clinical world

Already before the event, UU visited the Erasmus Medical Centre in Rotterdam, and the University Medical Centre in Utrecht to talk about possible applications of fCWT in the brain and cognition, cardiology, and magnetic resonance imaging fields.

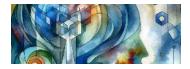

The initial discussions were promising and future collaborations are a real possibility. During the networking session of the event, we lay new foundations for several promising collaborations between the UU and other research and clinical partners.

#### 4. Appendices

The following appendices are added to this document:

- Organizational script
- Livestream storyboard script
- Slides main talk
- High-resolution posters

### Draaiboek International Workshop on Affective Biosignal Processing

| Wanneer     | Wat                                           | Lukas | Egon | Video | Hulp 1 | Hulp 2 | Colleague 1 | Colleague 2 | Colleague 3 | Colleague 4 | Keynote |
|-------------|-----------------------------------------------|-------|------|-------|--------|--------|-------------|-------------|-------------|-------------|---------|
| 09:30       | Aanwezig en koffie drinken                    | Х     |      |       |        |        |             |             |             |             |         |
| 10:00       | Opbouw livestream                             | х     |      | ×     |        |        |             |             |             |             |         |
| 11:00       | Technische doorloop (zie technisch draaiboek) | х     |      | ×     |        |        |             |             |             |             |         |
|             |                                               |       |      |       |        |        |             |             |             |             |         |
| 11:00-12:00 | Klaarzetten: Posterborden                     |       |      |       | x      | х      |             |             |             |             |         |
| 11:00-12:00 | Klaarzetten: Tafels + Statafels               |       |      |       | x      | х      |             |             |             |             |         |
| 11:00-12:00 | Ophangen posters en klaarzetten demo's        | х     |      | x     |        |        | х           | х           | х           | х           |         |
| 12:00-13:00 | LUNCH                                         | Х     | Х    | х     | x      | Х      | х           | х           | х           | х           |         |
| 13:00       | Ontvangen Albert                              | Х     | х    |       |        |        |             |             |             |             | х       |
| 13:00-13:15 | Klaarzetten: Stoelen                          |       |      |       | x      | Х      |             |             |             |             |         |
| 13:00-13:15 | Klaarzetten: Naambadges                       |       |      |       | ×      | X      |             |             |             |             |         |
| 13:00-13:15 | Klaarzetten: koffie en thee                   |       |      |       | ×      | X      |             |             |             |             |         |
| 13:00-13:15 | Ophangen wegwijsbordjes                       |       |      |       | ×      | x      |             |             |             |             |         |
|             | Technische doorloop met Albert                | х     |      |       |        |        |             |             |             |             | x       |
| 13.15-13.30 |                                               |       |      |       |        |        |             |             |             |             |         |
| 13:30       | Begin inloop                                  | х     | Х    | x     | x      | Х      | х           | х           | х           | х           | х       |
|             | Laatste technische doorloop slides            | х     |      | ×     |        |        |             |             |             |             | x       |
|             | Opening                                       |       | х    |       |        |        |             |             |             |             |         |
| 14:15       | Keynote Albert                                |       |      | х     |        |        |             |             |             |             | x       |
| 14:45       | Q&A Keynote Albert                            |       |      | x     |        |        |             |             |             |             |         |
| 14:45       | Q&A Keynote Albert (Slido)                    | Х     |      |       |        |        |             |             |             |             |         |
| 15:00       | Bedanken Albert                               | х     | x    |       |        |        |             |             |             |             | x       |
| 15:00       | Korte pauze                                   |       |      |       |        |        |             |             |             |             |         |
| 15:10       | Main presentation Lukas                       | х     |      | x     |        |        |             |             |             |             |         |
|             | Q&A Main presentation Lukas                   | х     |      | ×     |        |        |             |             |             |             |         |
|             | Q&A Main presentation Lukas (Slido)           |       |      | ×     |        |        |             |             |             |             |         |
|             | . ,                                           |       |      |       |        |        |             |             |             |             |         |
| 15:55       | Opzetten borrel                               |       |      |       | х      | Х      |             |             |             |             |         |
|             | Begin postersessie                            | х     |      | x     |        |        | х           | х           | х           | х           |         |
|             | Bijhouden Slido vragen                        | х     |      |       |        |        |             |             |             |             |         |
|             | Ophalen alcoholrijke dranken                  |       |      |       | x      | х      |             |             |             |             |         |
|             | Einde livestream                              | х     |      | x     |        |        |             |             |             |             |         |
| 17:00       | Afbouw livestream                             | х     |      | x     |        |        |             |             |             |             |         |
|             |                                               |       |      |       |        |        |             |             |             |             |         |
| 18:00       | Einde event                                   |       |      |       |        |        |             |             |             |             |         |
| 18:00       | Afbouw postersessie                           | х     |      |       | х      | х      |             |             |             |             |         |
|             | Naar huis                                     | х     |      |       | x      | х      |             |             |             |             |         |

Digital Storyboard for the

# LIVESTREAM

of the

# INTERNATIONAL WORKSHOP ON AFFECTIVE BIOSIGNAL PROCESSING

#### INTRODUCTIE

Donderdag 23 november zal er naast het evenement in de Minnaert Mezzanine ook een livestream worden uitgezonden. De livestream zal de inloop, beide presentaties en het dankwoord verslaan. Gedurende de inloop en een gedeelte van de poster sessie zal de livestream ook broadcasten.

Het document voor u bevat een gedetailleerd storyboard die de livestream-operator precies verteld wanneer welk beeld moet worden uitgezonden. Het document geeft een overzicht van de verschillende software en hardware elementen die tijdens de livestream geopereerd moeten worden. In dit geval betreft het OBS Studio en ATEM Software Control qua software en de BlackMagic ATEM Mini Pro qua hardware. De ATEM Mini Pro brengt de camera feed en computer feed samen en stuurt deze naar de MacBook pro die de input als een webcam ziet. Met ATEM Software Control wordt de ATEM Mini Pro control board bestuurd. In dit geval hoe de camera, de computer feed en de grafische overlay moeten worden samengevoegd. Alles komt uiteindelijk samen in OBS Studio waar er kan worden geschakeld tussen de output van de ATEM Mini Pro en de van tevoren opgenomen intro en outro.

Vanwege de verschillende software- en hardwarematige onderdelen bestaat het storyboard, een tabel, uit drie kolommen: de tijd waarin de handeling moet worden uitgevoerd, welke handeling er in OBS Studio wordt verwacht en welke handeling er in ATEM Software Control moet worden uitgevoerd.

Succes!

#### TECHNISCHE DOORLOOP

- 1. Check audio
- 2. Doe een max audio calibratie
- 3. Check audio range
- 4. Check camera view range
- 5. Check camera focus
- 6. Check camera LUT
- 7. Clean camera lens
- 8. Calibrate ISO
- 9. Calibrate WB
- 10. Check batteries
- 11. Check camera:
  - a. FPS 24
  - b. Shutter 1/50
  - c. IRIS: \_\_\_\_\_ d. ISO: \_\_\_\_\_
- 12. Check Video Control Monitor
- 13. Test channel 1 en 2 van de ATEM Mini Pro
- 14. Doorloop Storyboard
- 15. Test Youtube Live
- 16. Check:
  - a. MIC 1 OFF
  - b. MIC 2 OFF
  - c. Alle mics van alle channels OFF
  - d. CUT
  - e. Picture in Picture OFF
  - f. Key OFF
  - g. Video out M/V

#### **STORYBOARD**

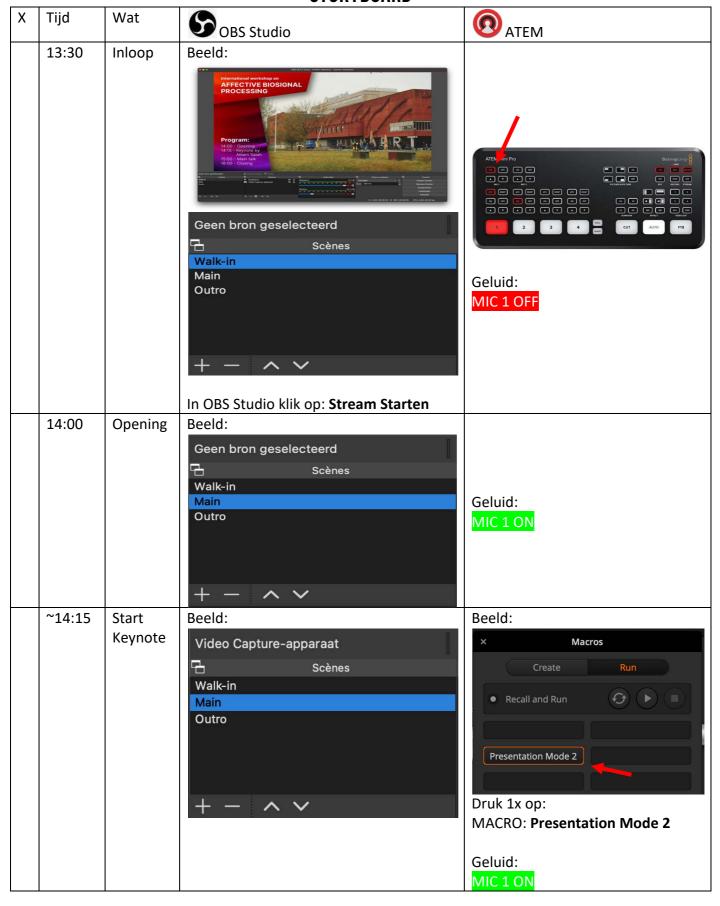

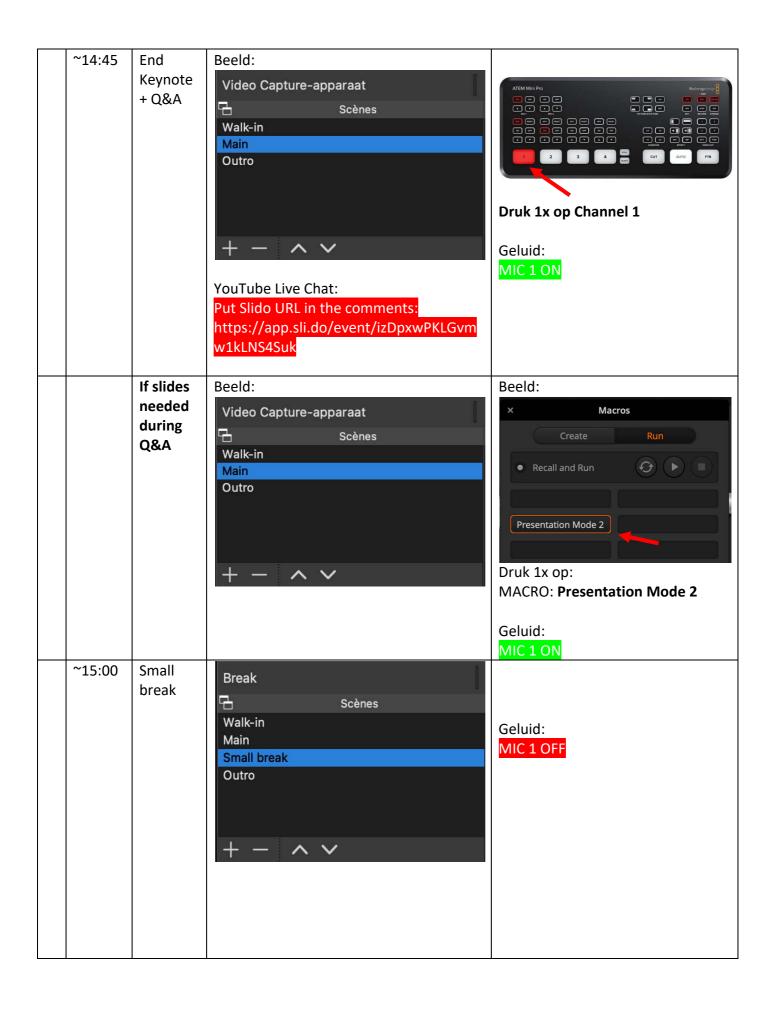

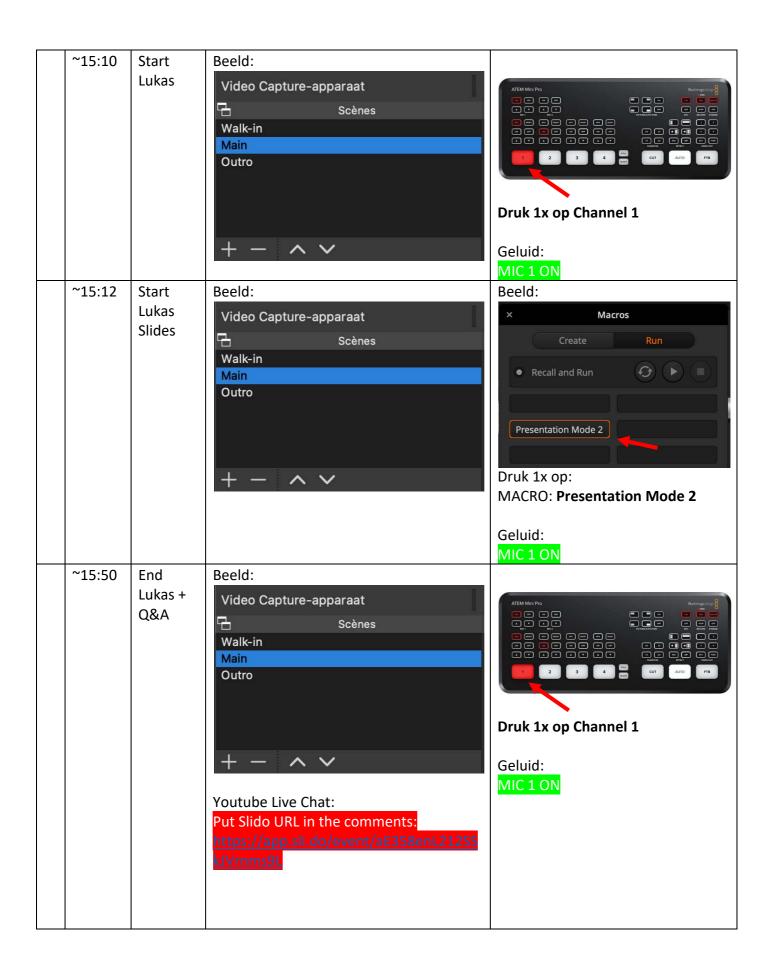

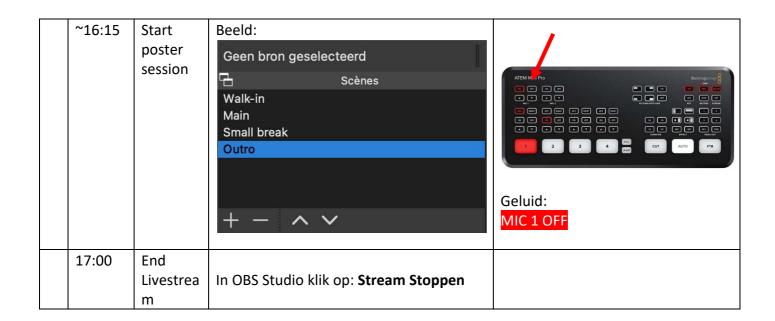

# IM-TWIN:

A Real-world Affective Biosignal Processing Application

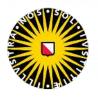

# IM-TWIN:

from Intrinsic Motivation to Translational Wearable Intelligent companions for autism spectrum disorder

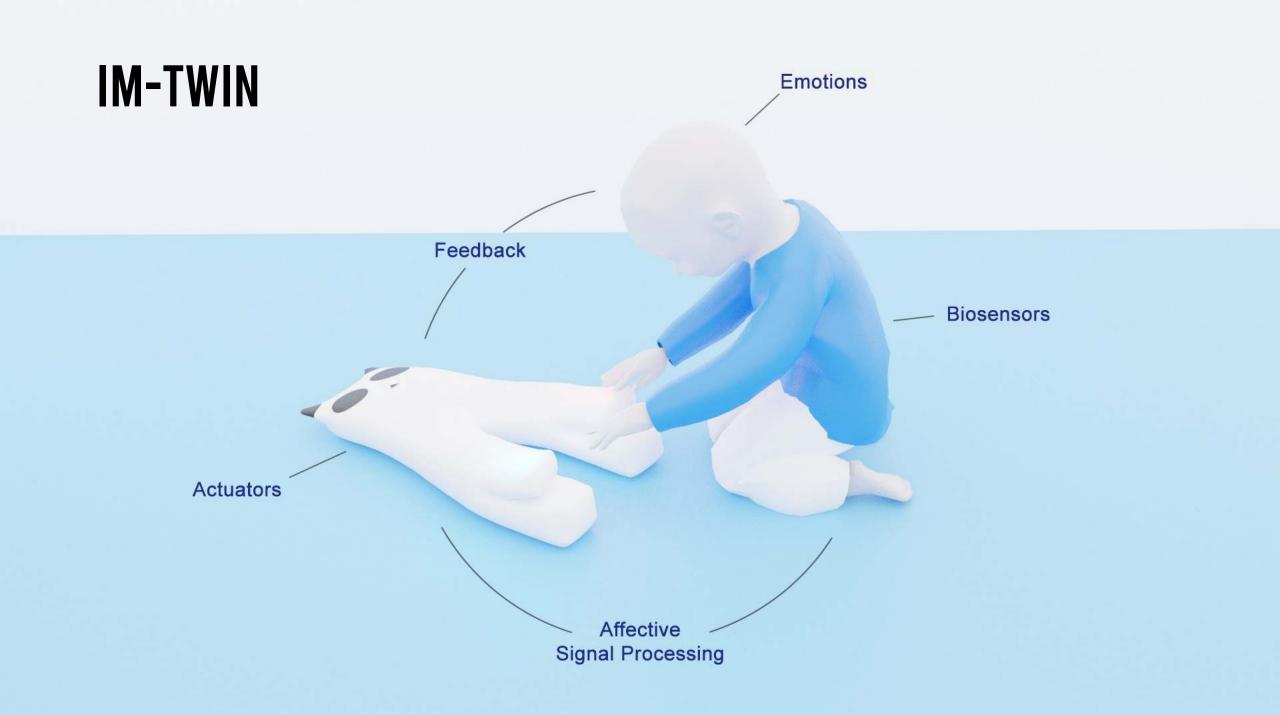

# IT'S HARD

# 1. BIOSIGNALS ARE WEAK

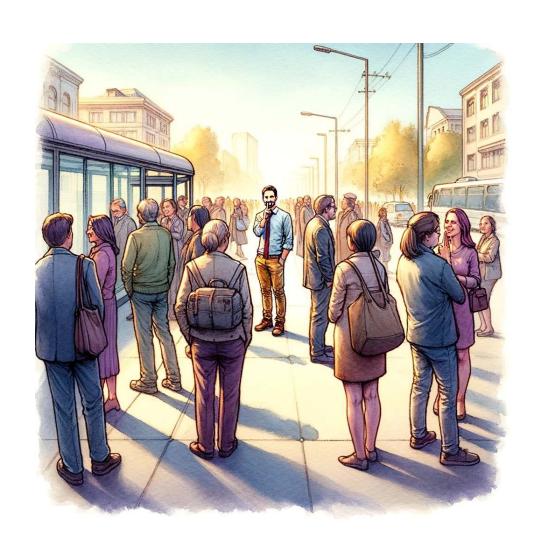

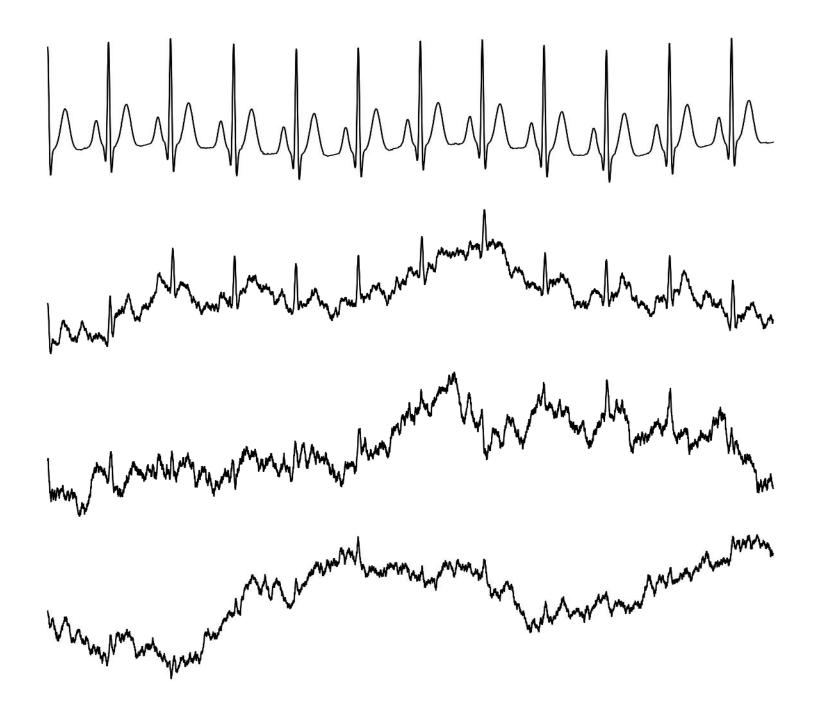

### 2. BIOSIGNALS ARE NON-STATIONARY

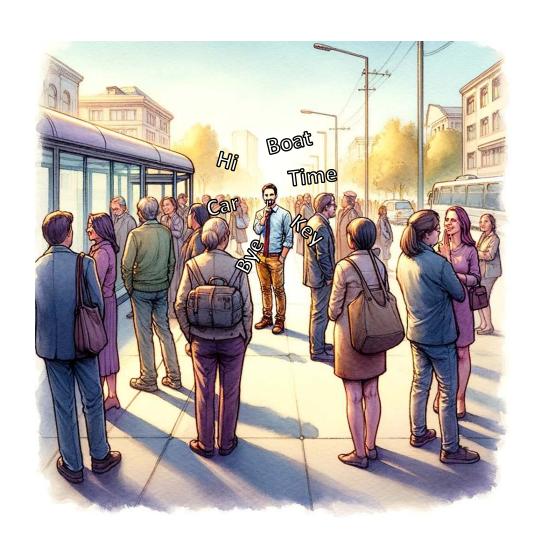

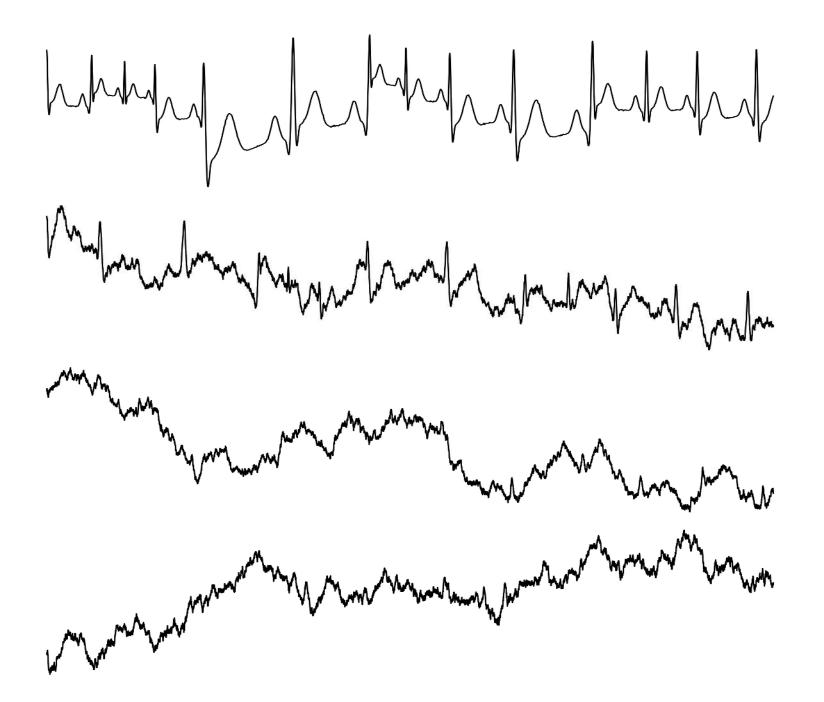

### 3. MEASUREMENTS SHOULD BE COMFORTABLE

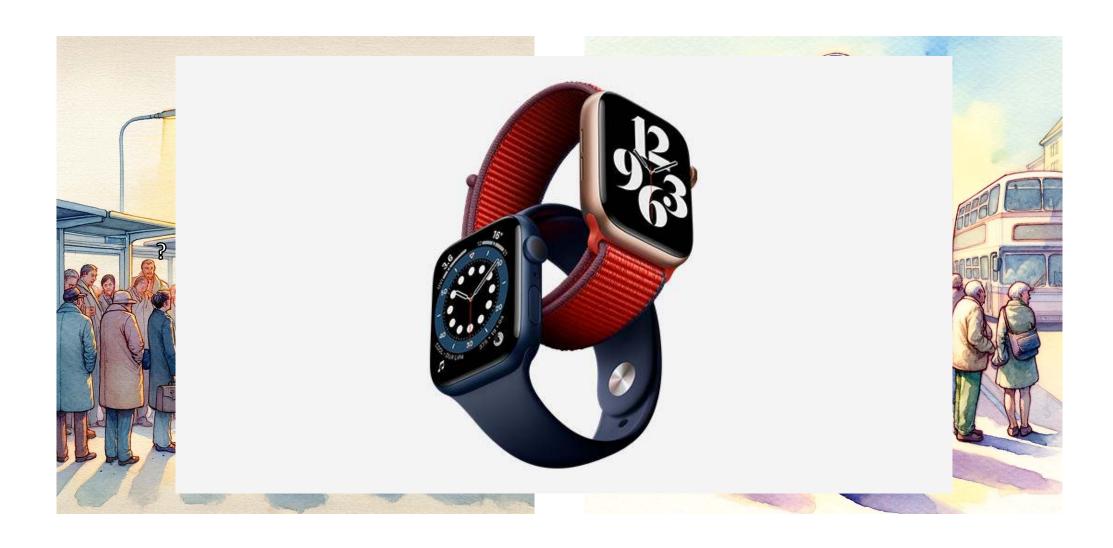

## 4. PEOPLE ARE DIFFERENT

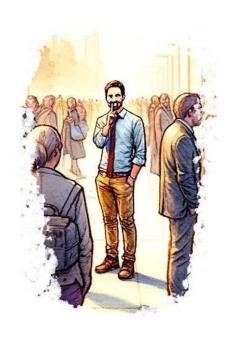

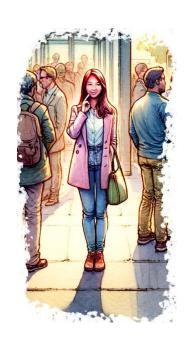

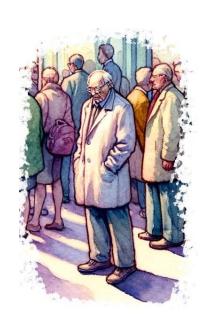

### 5. MEASUREMENTS SHOULD BE REAL-TIME

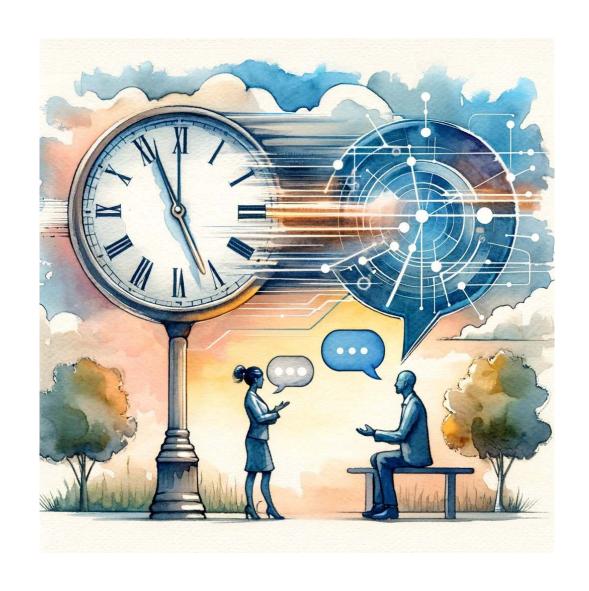

1. BIOSIGNALS ARE

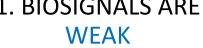

2. BIOSIGNALS ARE **NON-STATIONARY** 

3. SHOULD BE COMFORTABLE

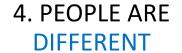

5. SHOULD BE **REAL-TIME** 

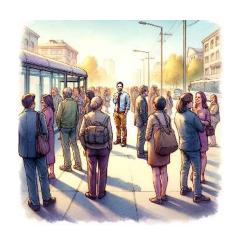

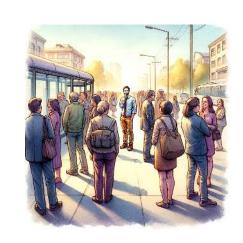

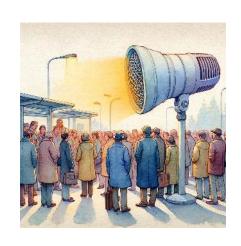

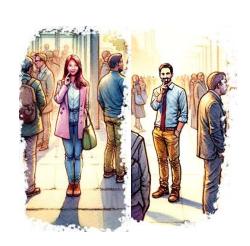

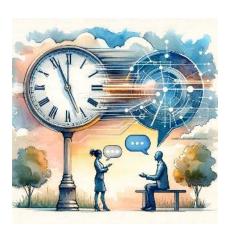

# The system

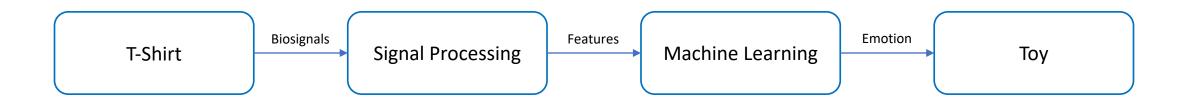

# The system

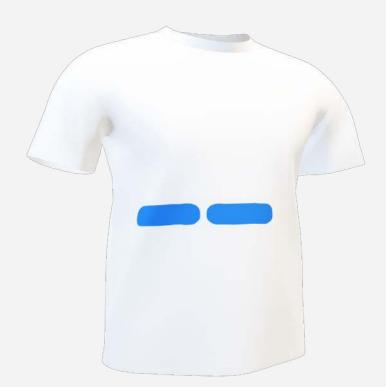

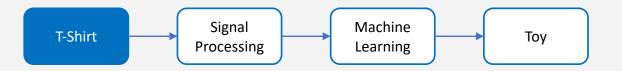

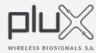

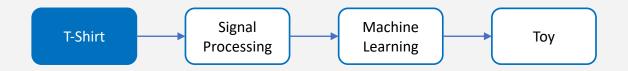

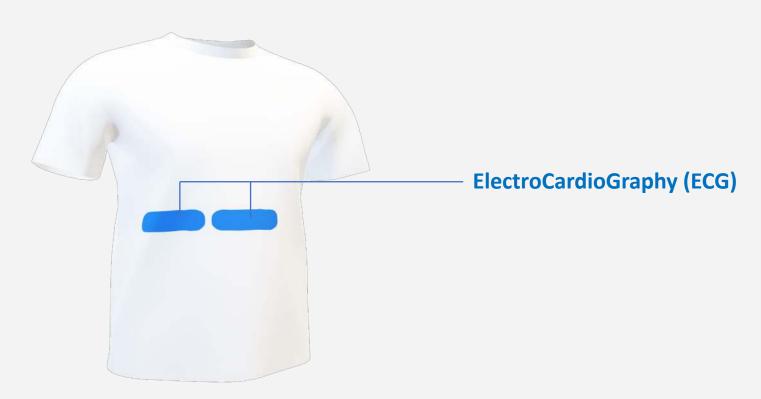

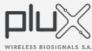

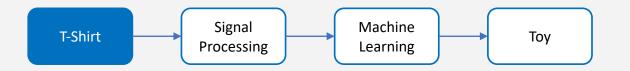

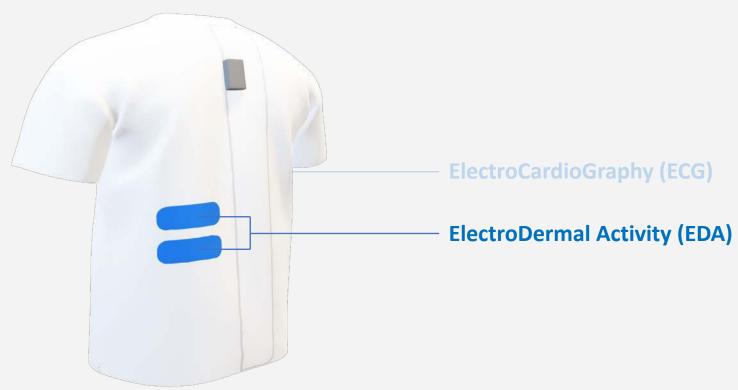

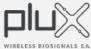

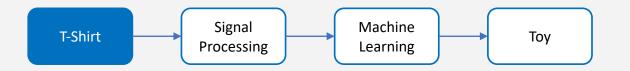

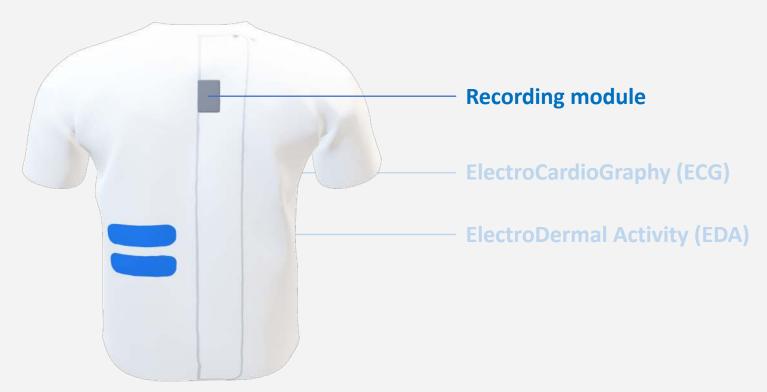

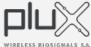

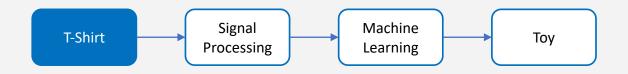

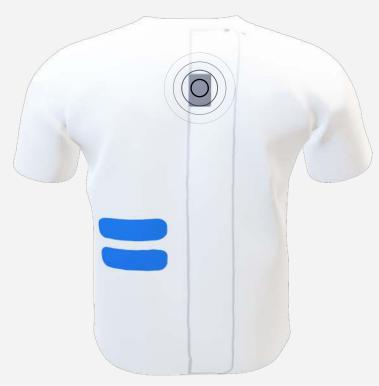

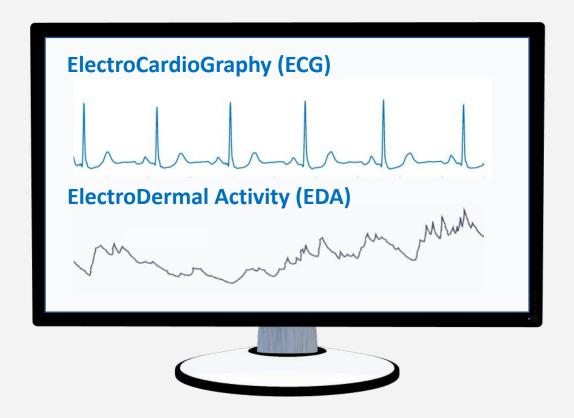

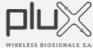

# ...and a test with a ASD child playing with Panda PlusMe.

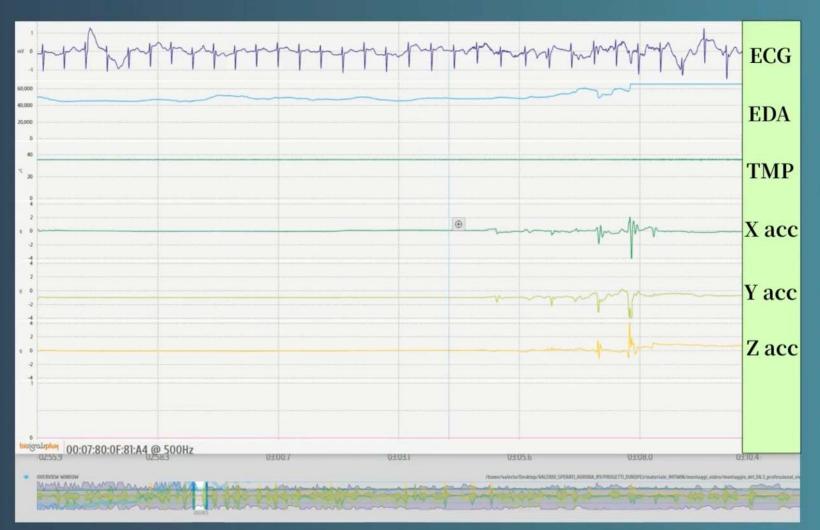

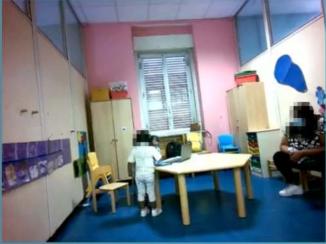

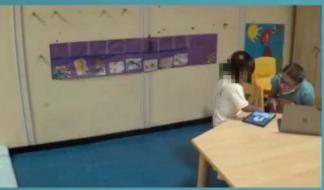

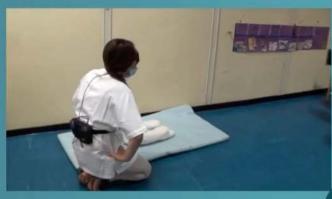

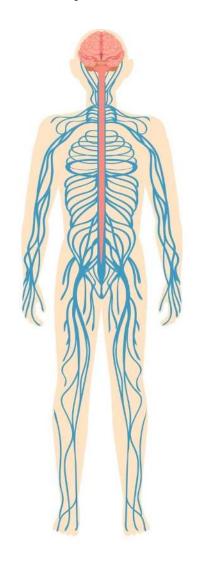

#### **PARASYMPATHETIC**

State of rest

#### **SYMPATHETIC**

State of stress

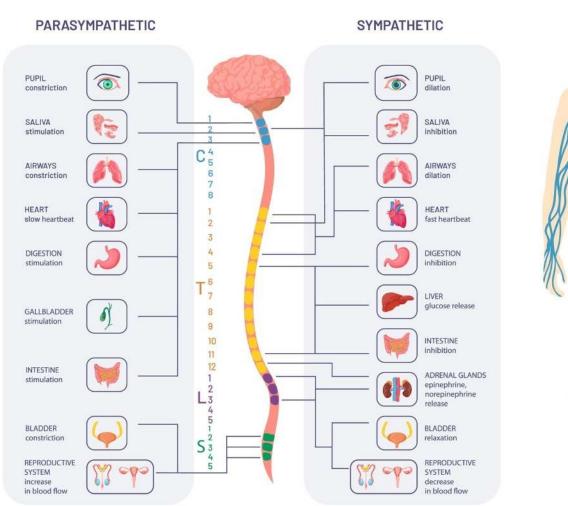

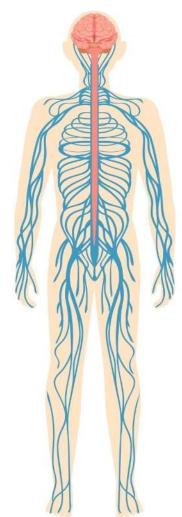

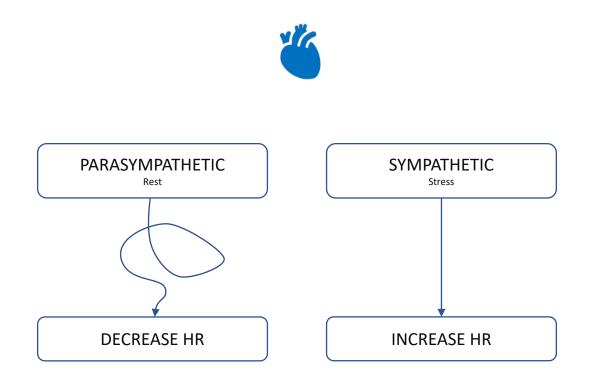

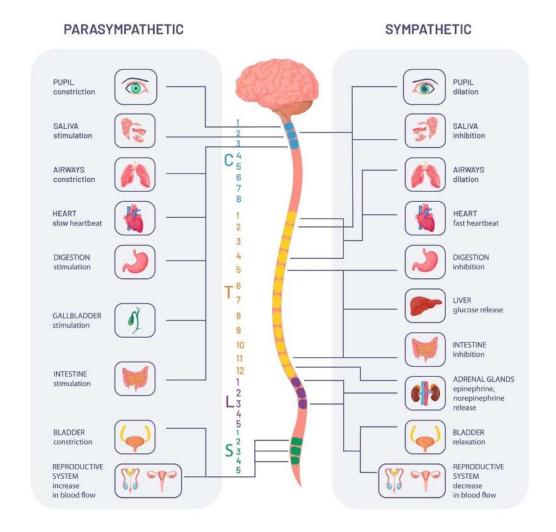

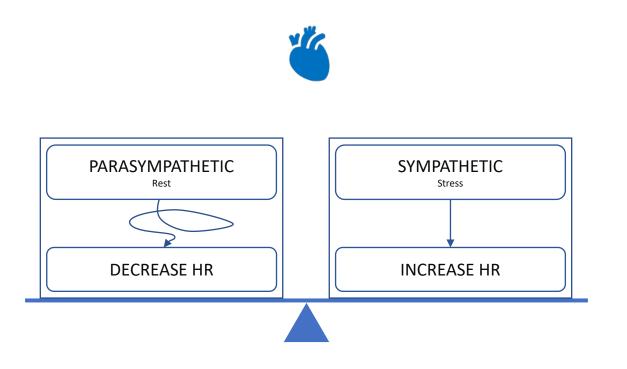

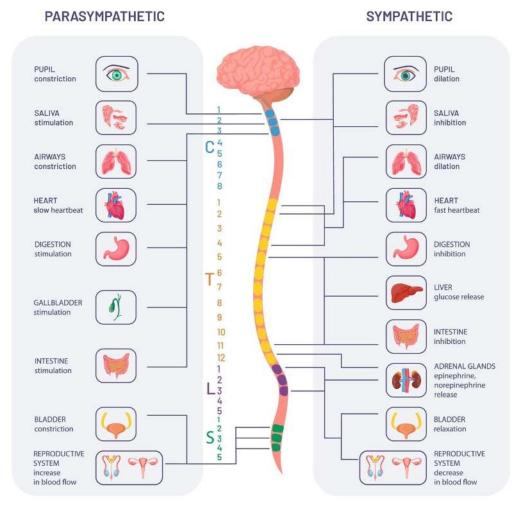

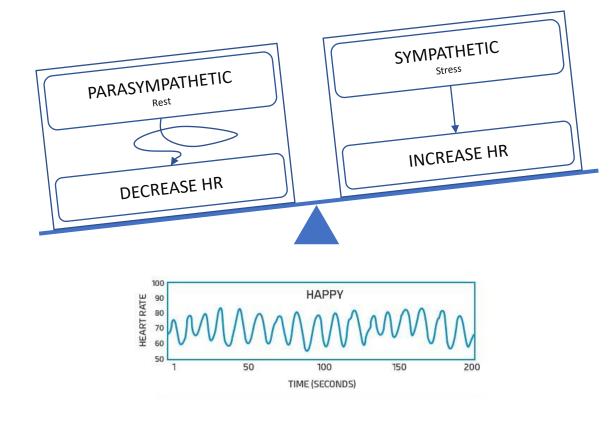

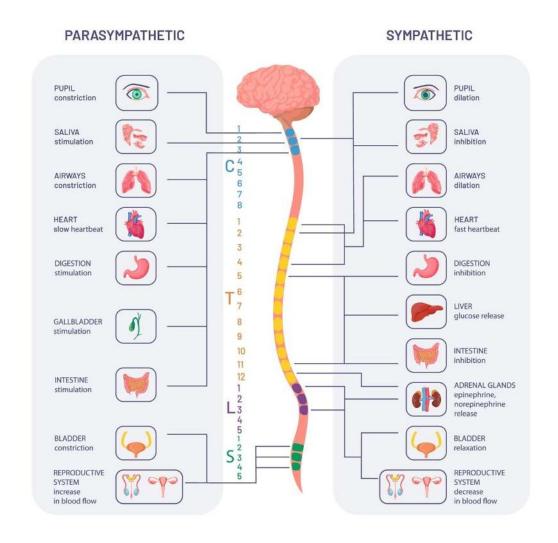

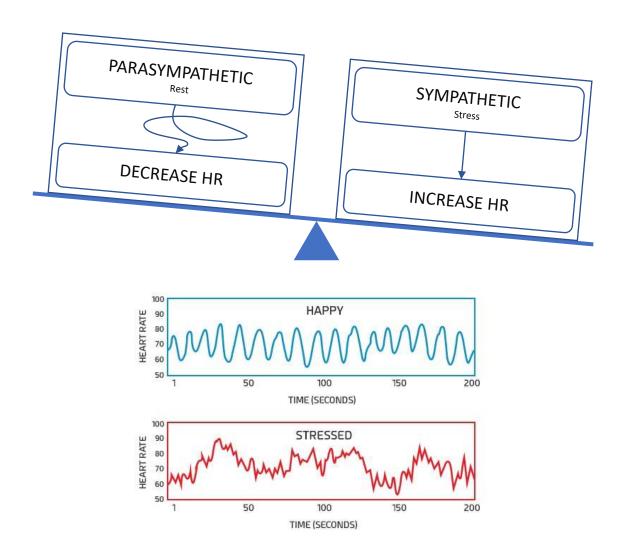

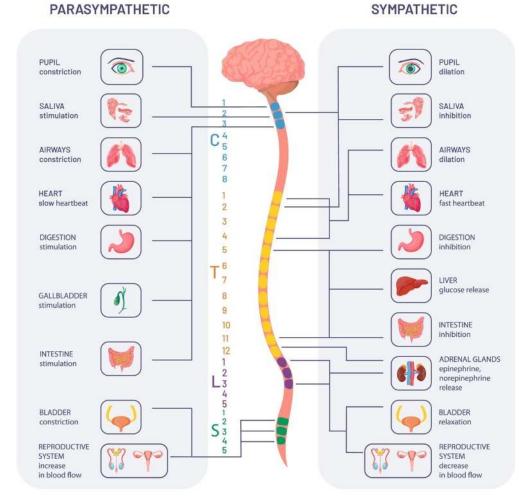

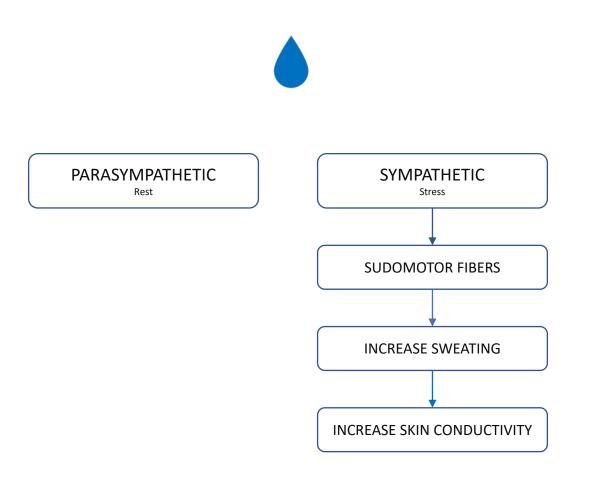

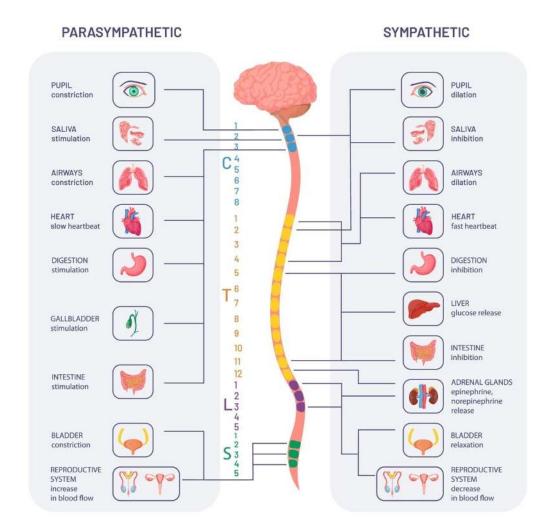

# T-Shirt Signal Machine Learning Toy

#### **ElectroCardioGram (ECG)**

- Measures heart muscle activity
- Sympatho-vagal balance
- Fast responding
- Reflects arousal (and valence?)

#### **ElectroDermal Activity (EDA)**

- Measures skin conductivity
- Sympathetic activity
- Slow responding
- Reflects arousal

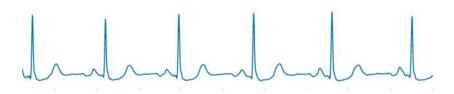

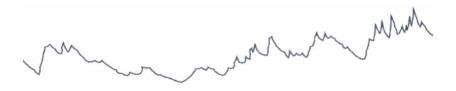

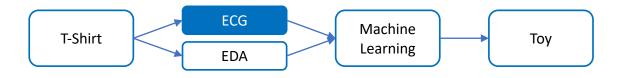

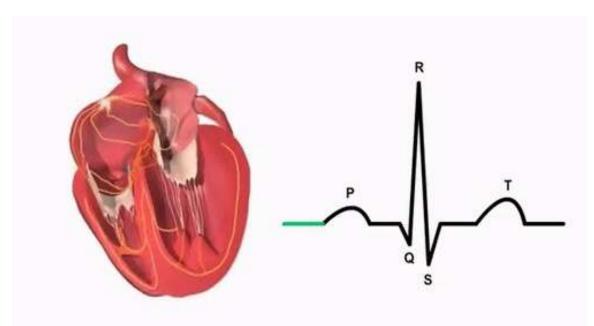

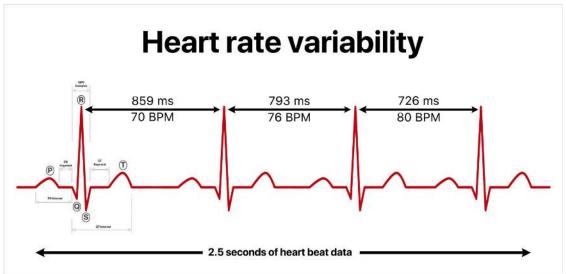

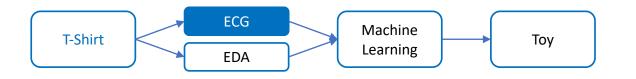

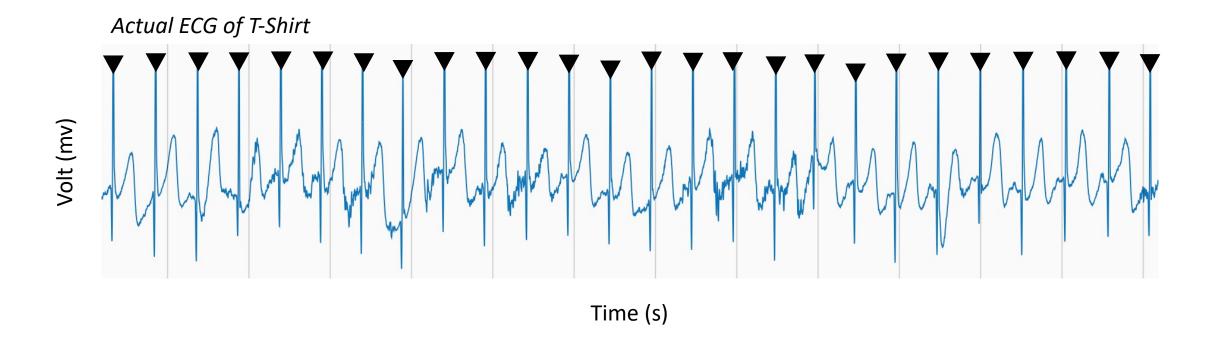

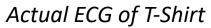

Volt (mv)

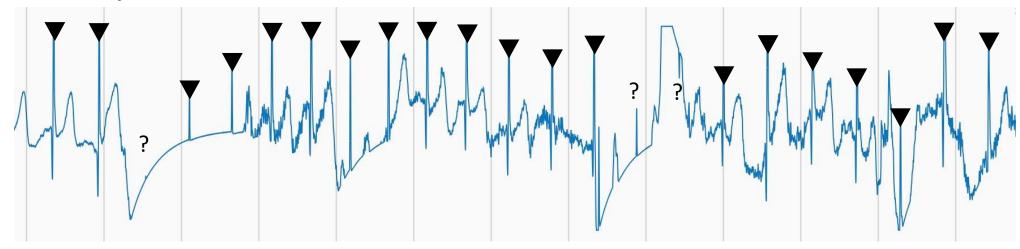

Time (s)

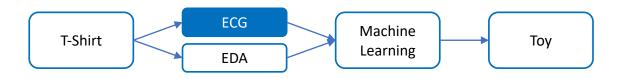

#### Actual ECG of T-Shirt

Volt (mv)

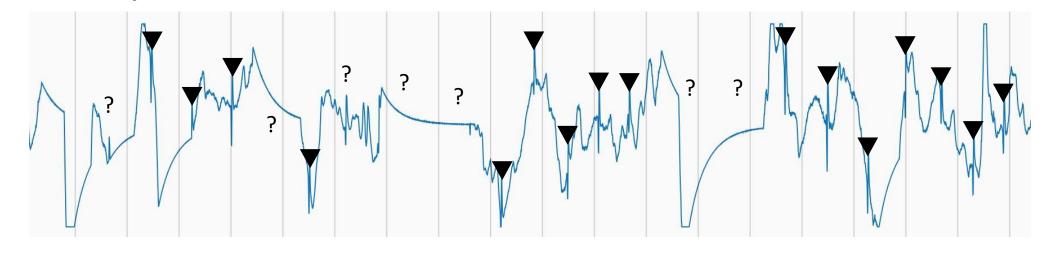

Time (s)

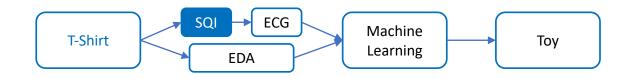

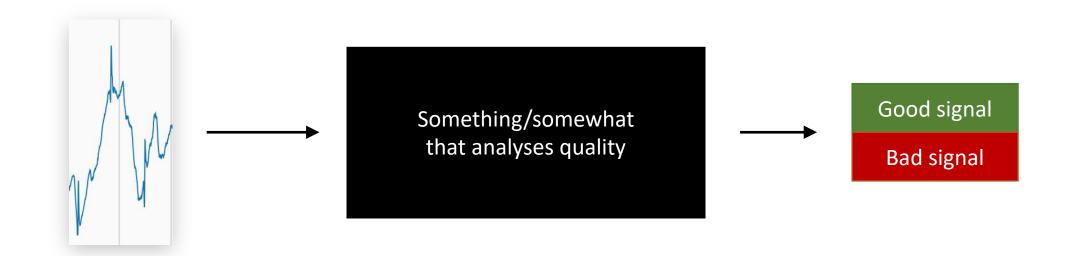

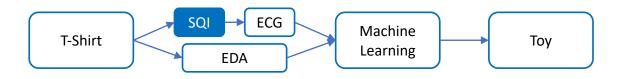

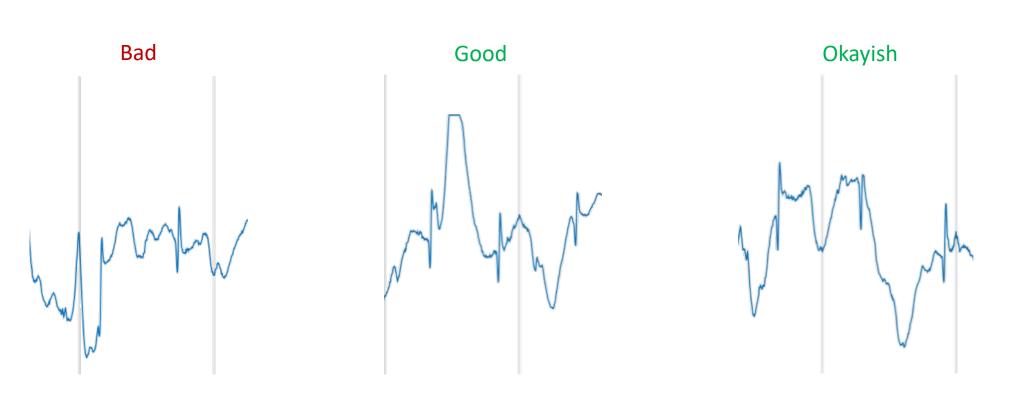

Difficult to find good rules...

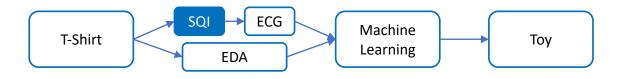

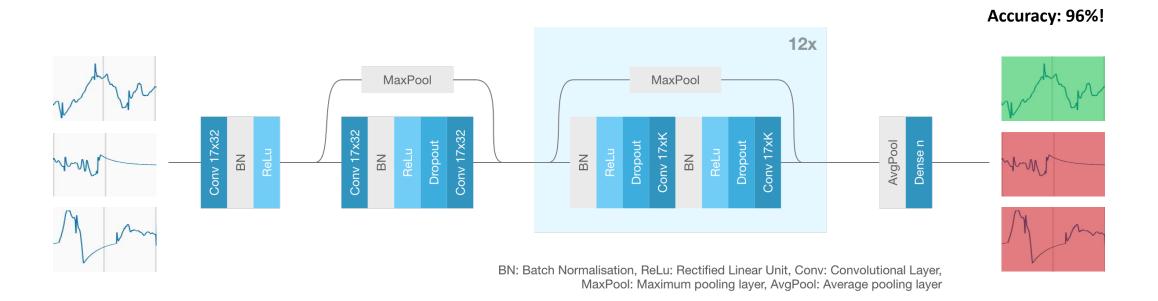

**Deep Neural Network** 

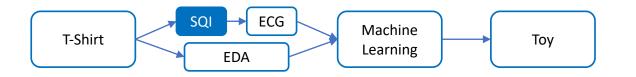

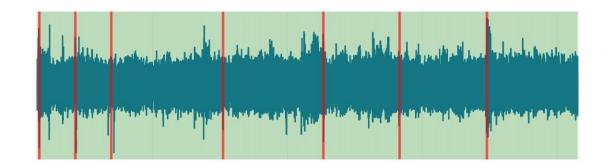

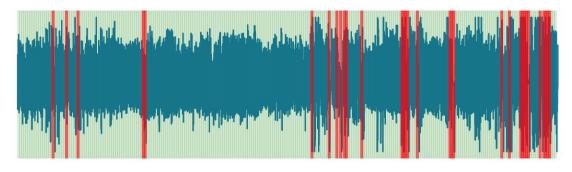

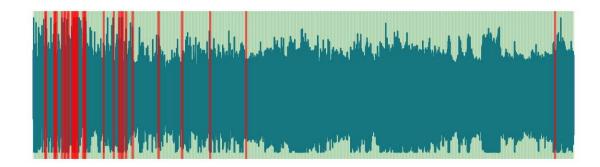

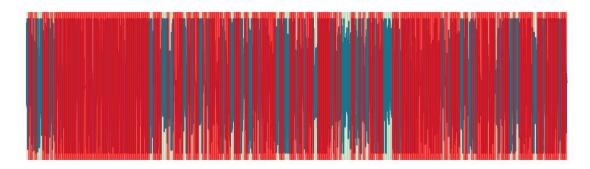

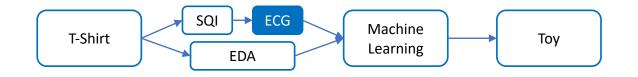

#### Segmentation

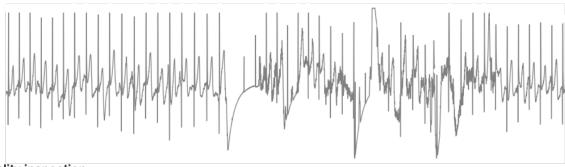

Quality inspection

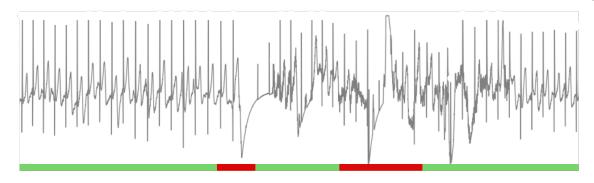

**Peak detection** 

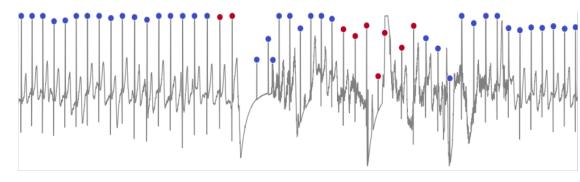

Interbeat Interval calculation

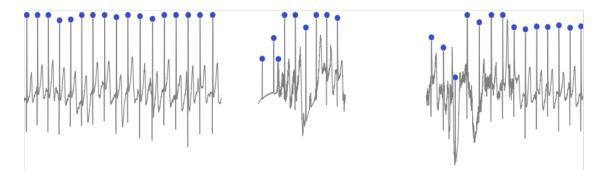

**Calculate various HR and HRV features** 

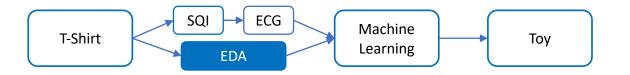

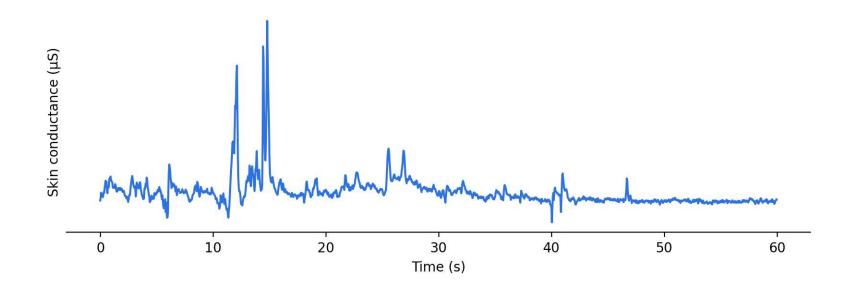

stimulus

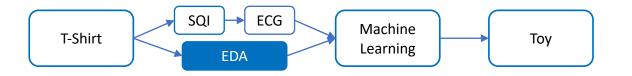

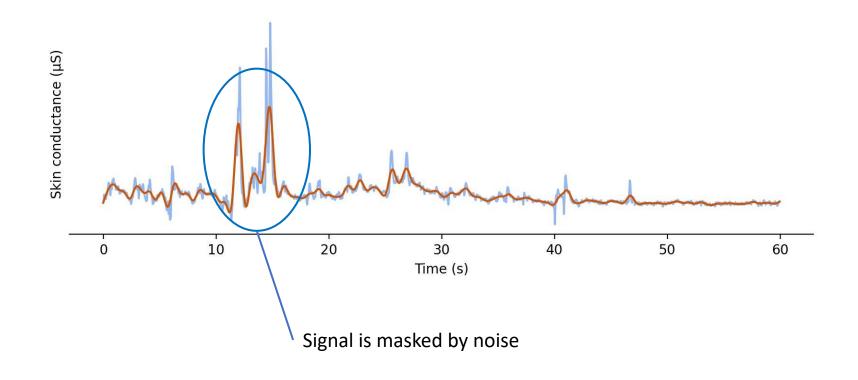

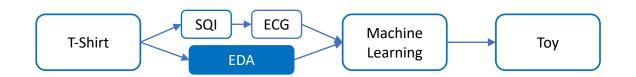

Currently:

What we want:

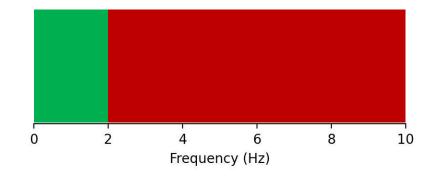

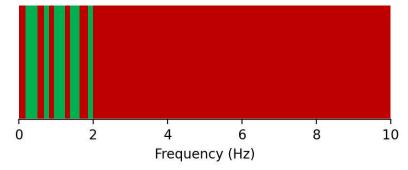

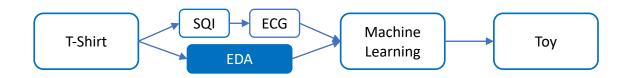

**Fourier Transform** 

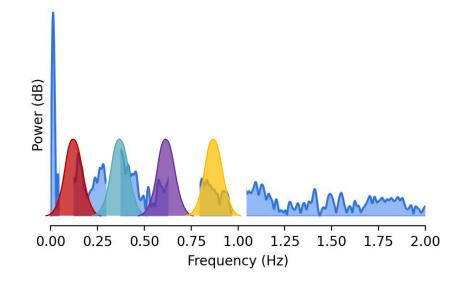

However... this won't work... why?

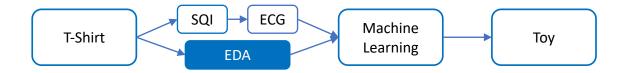

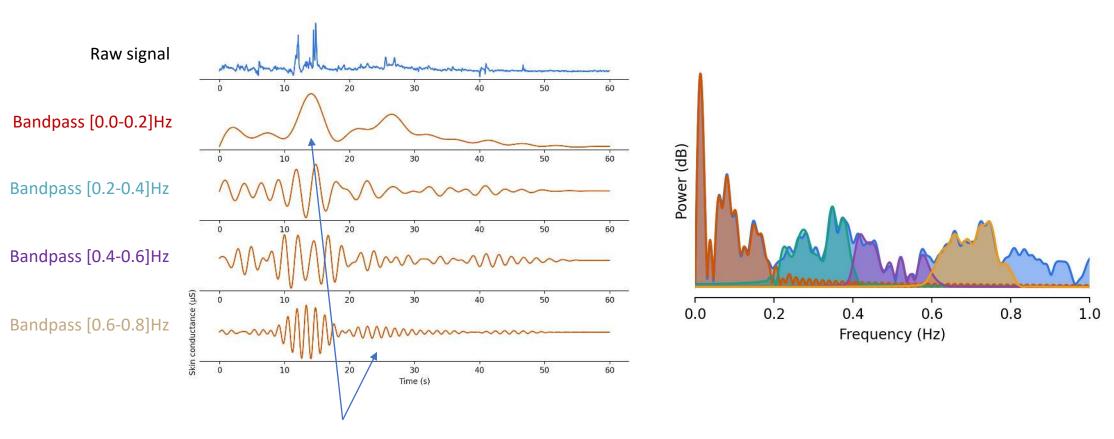

But... where (when) are the frequencies exactly?

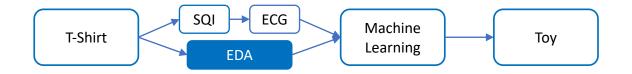

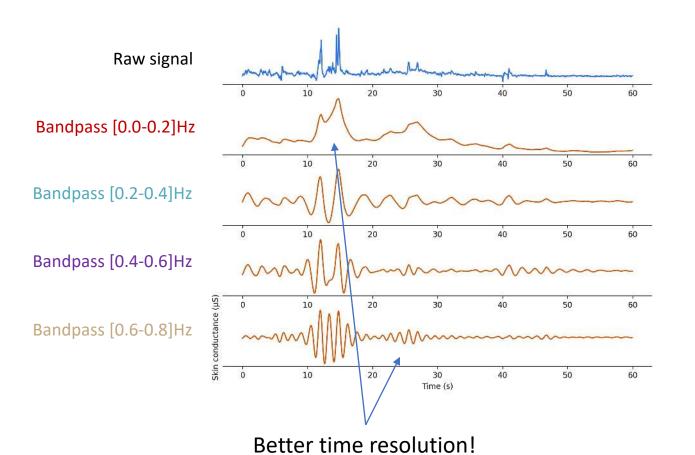

But, what... a... mess...

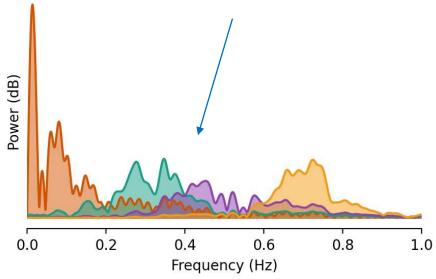

We should (and can) do better...

#### Intermezzo: Quantum Mechanics!

#### Heisenberg uncertainty principle

One can never know both the exact position and momentum of a particle simultatenously.

$$\sigma_x^2 \sigma_p^2 \ge \frac{\hbar^2}{4}$$

One can never know both the exact time and frequency of a wave simulatenously.

$$\sigma_t^2 \sigma_f^2 \ge \frac{1}{4}$$

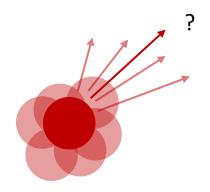

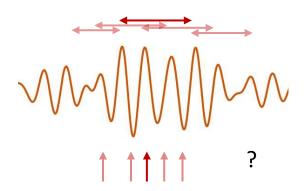

#### Intermezzo: Quantum Mechanics!

#### Heisenberg uncertainty principle

One can never know both the exact position and momentum of a particle simultatenously.

$$\sigma_x^2 \sigma_p^2 \ge \frac{\hbar^2}{4}$$

One can never know both the exact time and frequency of a wave simulatenously.

$$\sigma_t^2 \sigma_f^2 \ge \frac{1}{4}$$

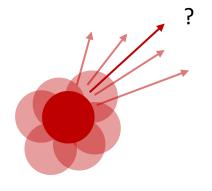

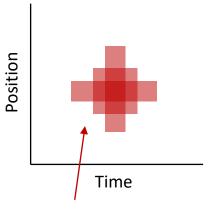

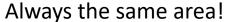

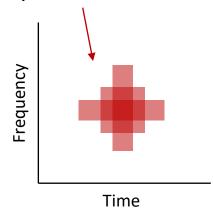

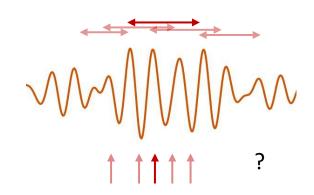

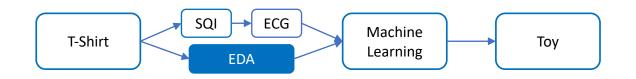

#### Wavelet

- Optimal time-frequency resolution trade-off
- Shrinks & Stretches

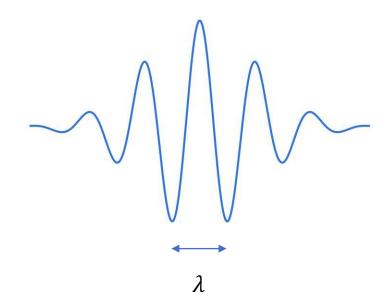

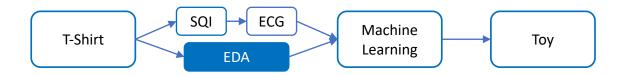

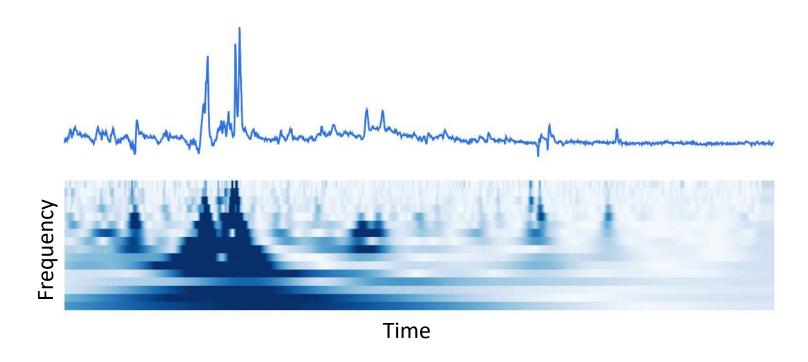

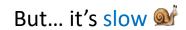

# **CWT Implementations**

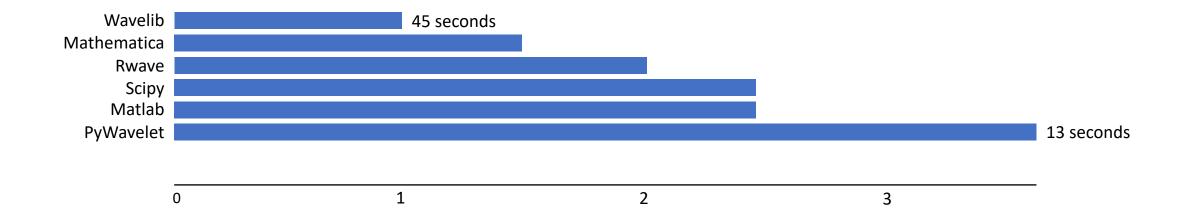

#### **fCWT**

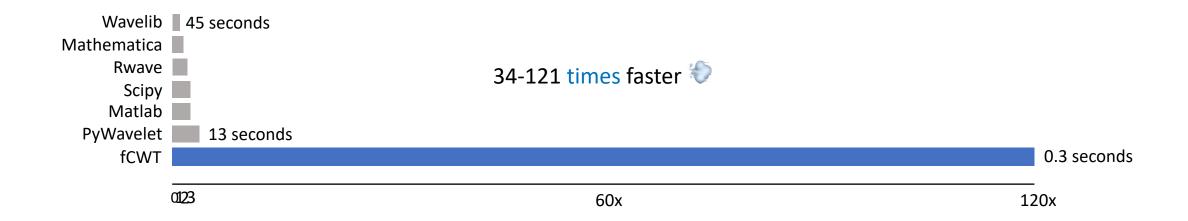

More info during poster session: www.cyberneticslab.info/workshop-posters

#### **fCWT**

#### nature computational science

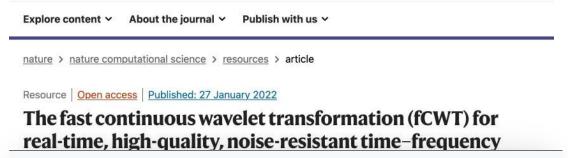

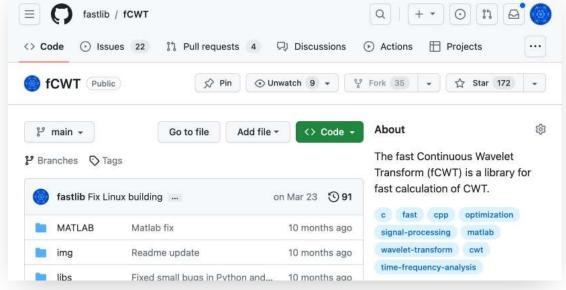

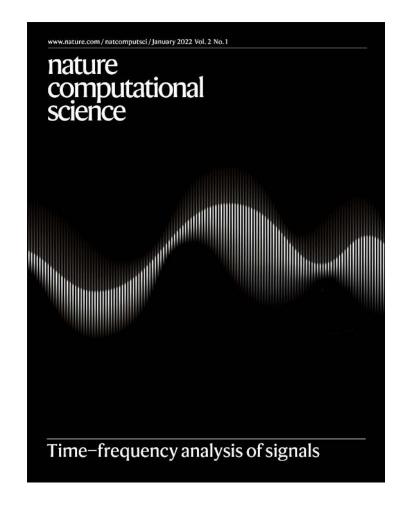

#### L3 Cache pre-allocation

fCWT is **FAST**...

AVX 2.0

... but also highly hardware **SPECIFIC** 

**Intel Intrinsics** 

256-bit SIMD

**FFTW** 

### WebfCWT

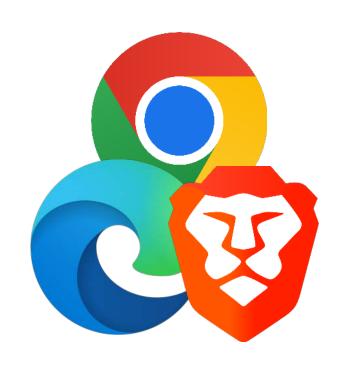

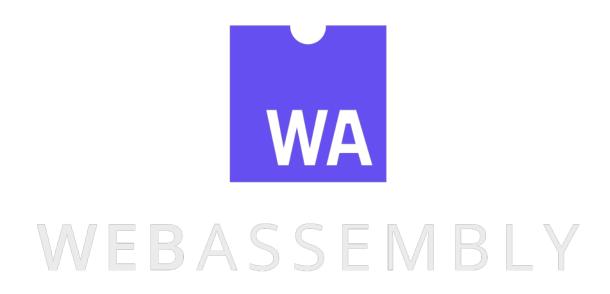

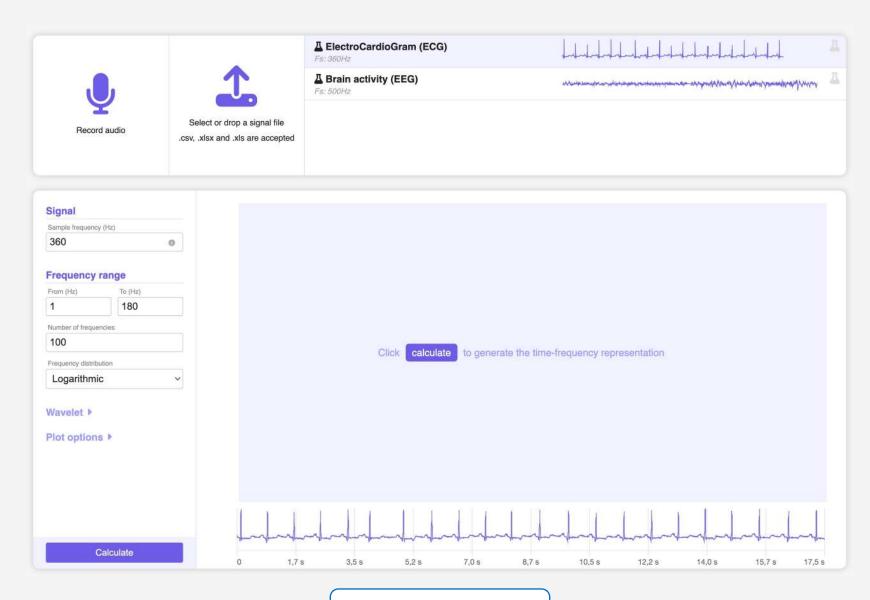

www.fcwt.app

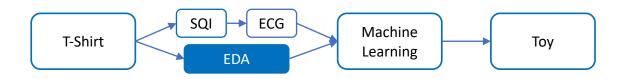

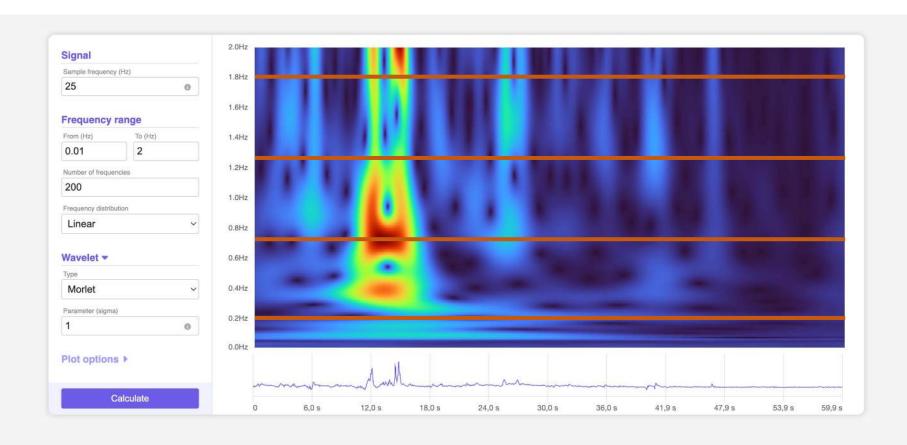

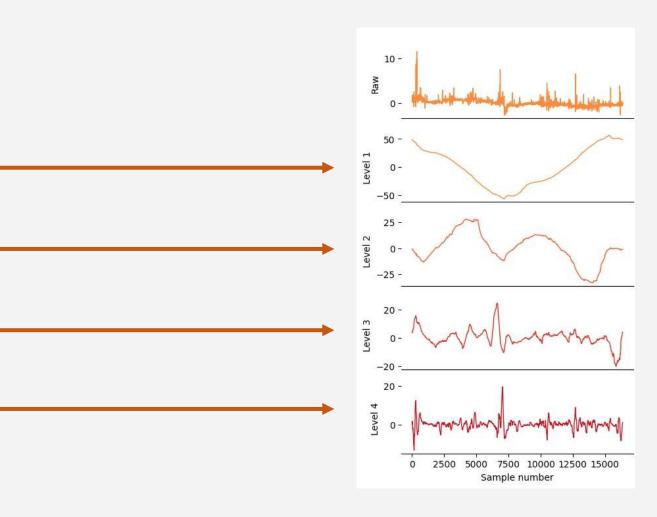

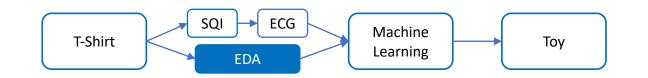

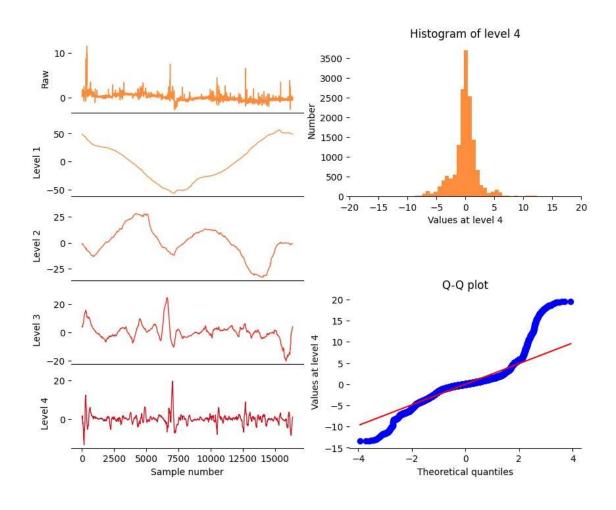

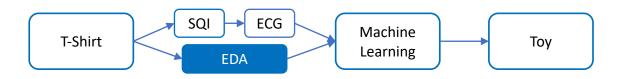

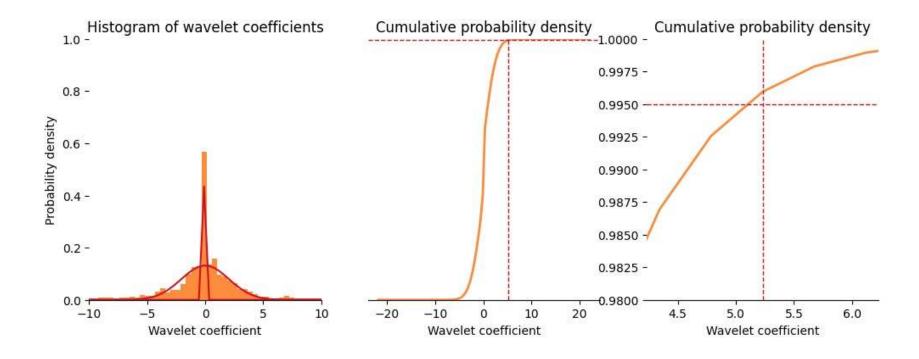

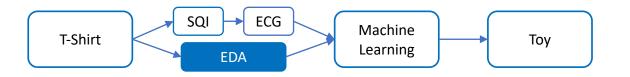

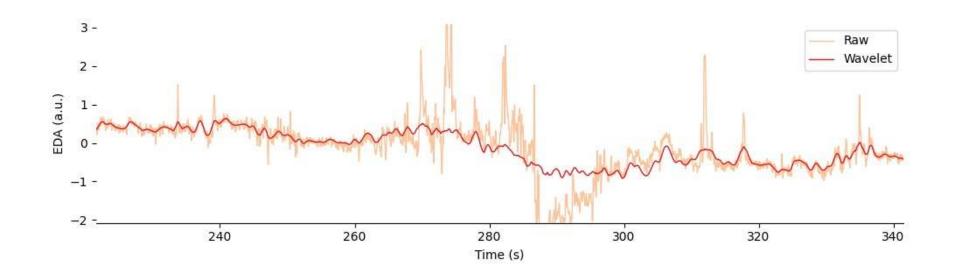

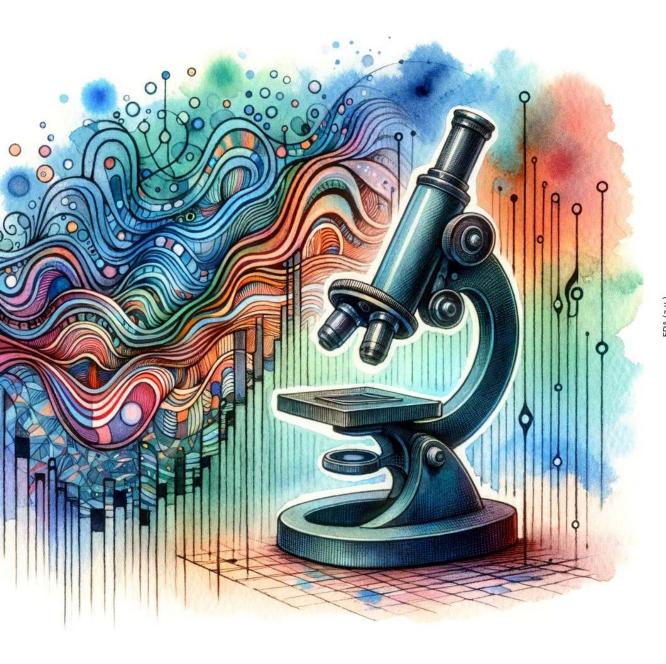

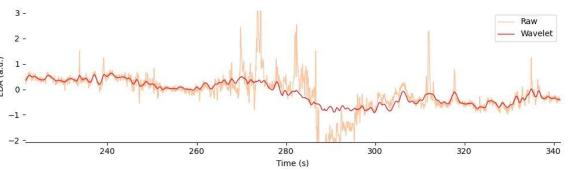

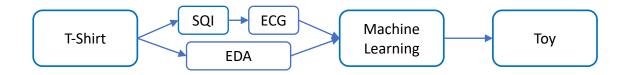

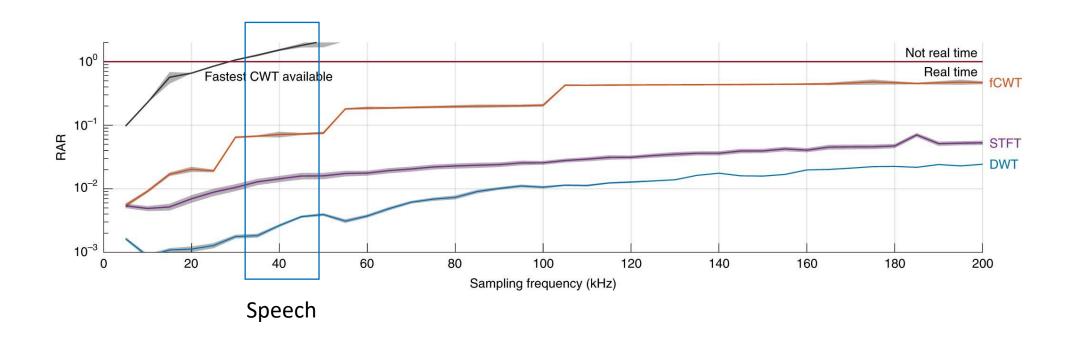

## Speech

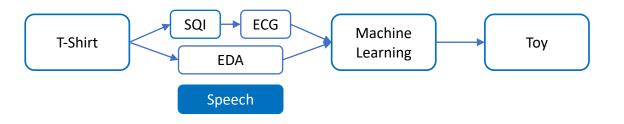

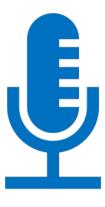

www.fcwt.app

## Speech

- Compared fCWT to STFT
- EMO-DB and eNTERFACE05
- Deep Convolutional Neural Network (DCNN)
- Promising results

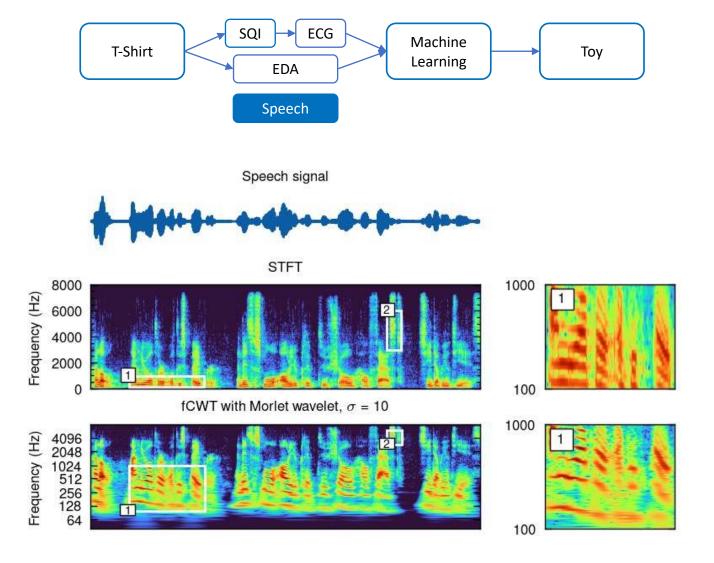

T-Shirt EDA Machine Learning Toy

... or maybe not

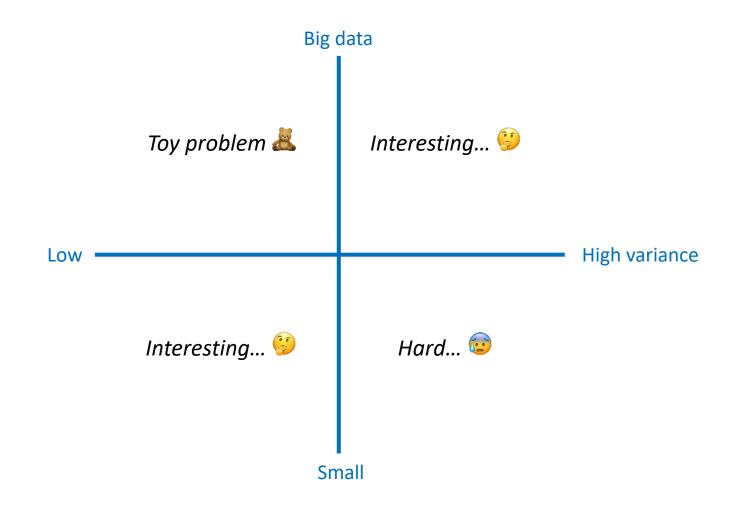

# T-Shirt EDA Machine Learning Toy

### **Dataset**

- 16 measurements
  - 8 happy (positive, high arousal)
  - 4 angry/frustrated (negative, high arousal)
  - 4 relaxed (neutral, low arousal)

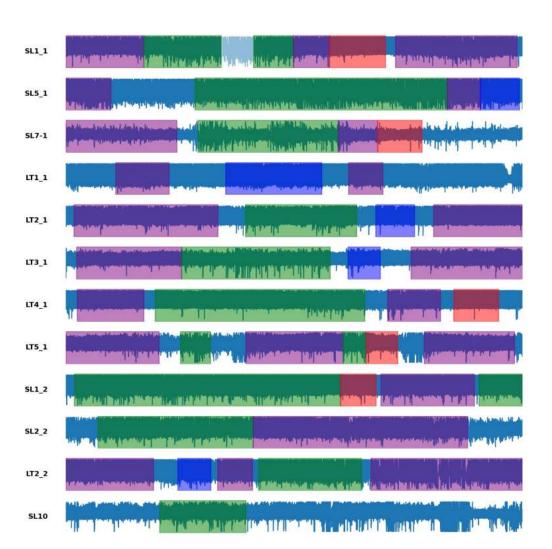

Baseline Happy Angry/frustrated Relaxed

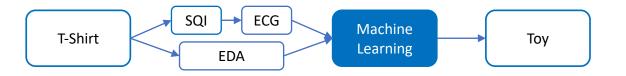

### **Methods**

- Selected 3 knowledge-based features
  - Heart rate (HR)
  - Root Mean Squared of Successive Differences (RMSSD)
  - Skewness of Tonic EDA (SkewTonic)

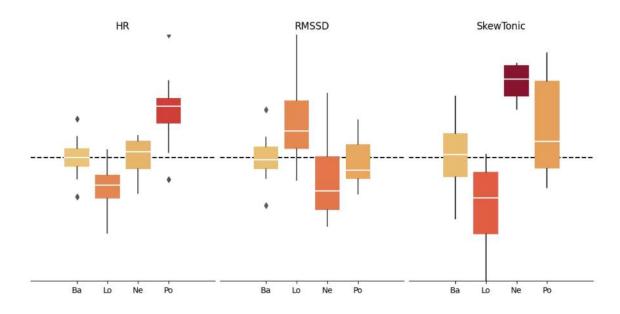

Baseline normalized features

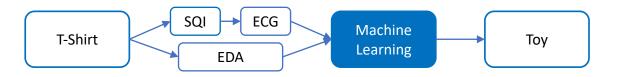

### **Results**

• Significant results using MANOVA statistical test (p=.006)

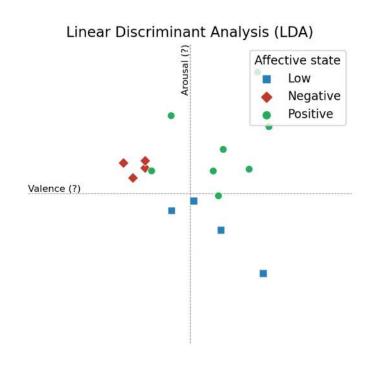

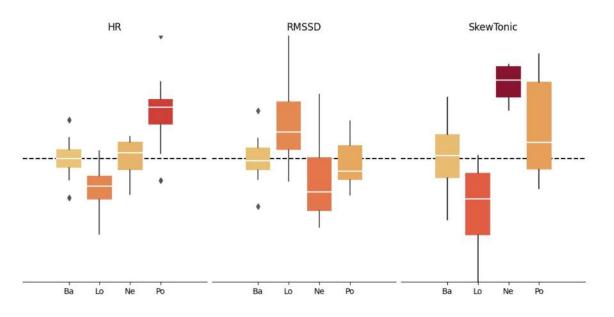

Baseline normalized features

### Outlook

- Promising results but more data required
- Translates to remote healthcare solutions
- Smart clothing, smart sheets, etc...
- Cardiac monitoring, early diagnosis
- Improve Human-Robot Interaction
- Closing the loop

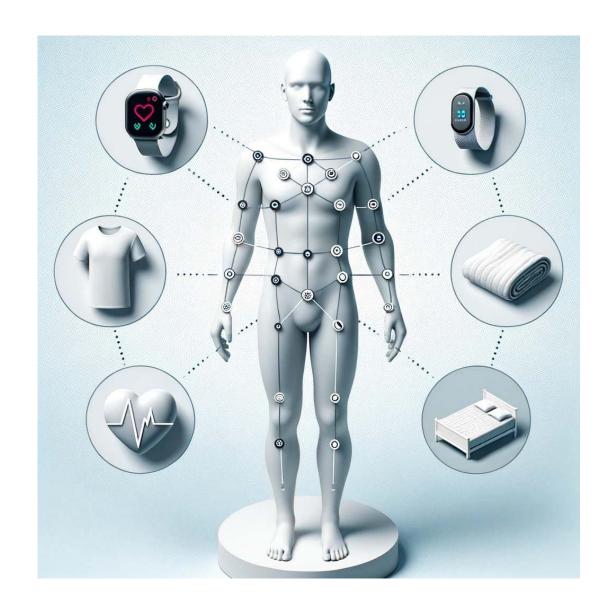

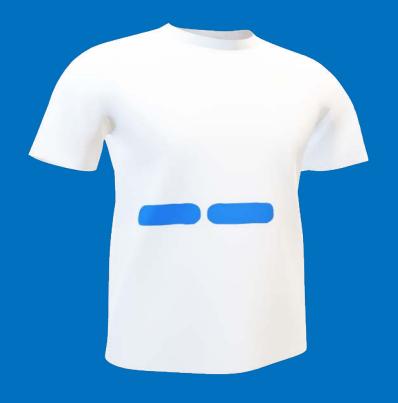

**Questions?** 

### AFFECTIVE HUMAN-ROBOT INTERACTION **USING BIOSIGNALS**

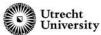

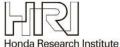

### **Electrodermal Activity (EDA)**

We performed an evaluation of continuous EDA signals against continuous self-reported arousal. The study is an extension of our earlier work [1]. We present results of lab and wearable devices. With positive correlations between EDA features and self-report, it shows that EDA can be a promising avenue for real-world and <u>real-time</u> stress and arousal detection.

Figure 1. A segment of an idealistic EDA signal.

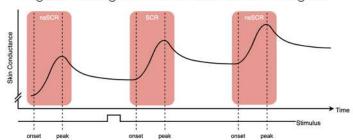

Figure 2. EDA features and their correlation to self-reported

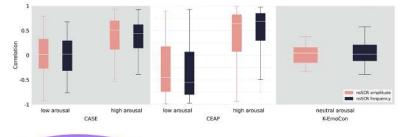

Figure 3a. Example EDA features against self-report; 20 Hz.

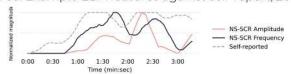

Figure 3b. Example EDA features against self-report; 4 Hz.

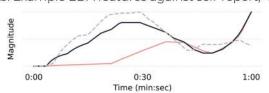

Figure 3c. Example EDA features against self-report; 0.2 Hz.

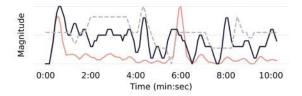

### Our next project!

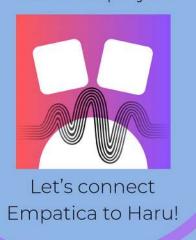

### **Empatica E4 Wristband**

#### The wristband measures:

Electrodermal Activity

Blood Volume Pulse

Skin Temperature

Accelerometer

Try the Empatica E4 yourself!

### nature computational science

### The fast Continuous Wavelet Transform (fCWT)

Real-time, high-quality, noise-resistant time-frequency analysis

Lukas P. A. Arts ☎ & Egon L. van den Broek ☎ Departement of Computing Science Utrecht University

Signals are everywhere. They allow communication between a sender and a receiver (listener). Unfortunately, real-world signals are often noisy. For example, following a conversation during a loud party. Frequency analysis makes processing easier as it dissects a signal into distinct frequencies which can be analysed separately.

A Fourier Transformation is often the first method used. This is perfect for static signals. However, when a signal's frequency changes over time, FT cannot be used anymore. Then a Continuous Wavelet Transformation is needed. Unfortunately, its dynamic tracking ability also makes CWT very slow limiting its use in real-time, low-hardware contexts. As a solution, we developed fCWT, a highly optimised C++ implementation of the CWT.

#### How does CWT work?

Wavelets stretch and shrink to measure different frequencies and move to measure the position of these frequencies using convolution.

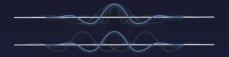

#### Time-Amplitude

#### Time-Frequency spectrum

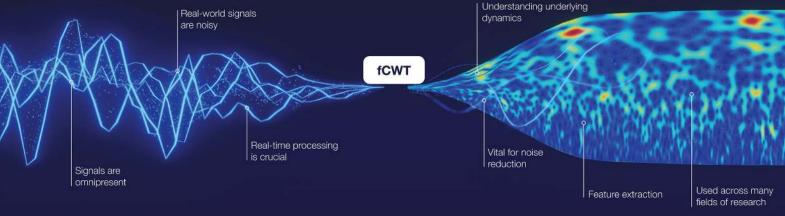

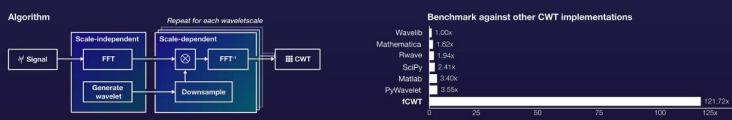

#### Synthetic data

Superb and equal accuracy when compared to CWT and other methods.

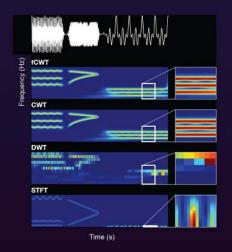

### ElectroEncephaloGraphy (EEG)

Real-time, high-resolution analysis of noisy and non-stationary EEG

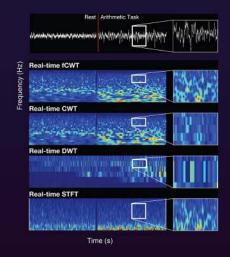

### High-density in vivo analysis

Real-time, simultaneous analysis of electrodes in the visual cortex

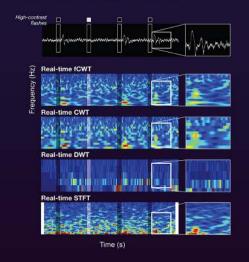

### Discussion

fCWT is 34-121x faster than its competitors while featuring an exact calculation of the CWT instead of approximations. Performance is wavelet- and signal-type independent making fCWT suitable for a broad range of signals.

As CWT underlies many other time-frequency methods, its speed can be translated to other techniques as well. Limitations are inherited from CWT as the implementation is mathematically the same

#### Conclusion

fCWT allows acceleration in science, engineering, industry and health. It brings offline research to real-time practice by providing an open-source repository and framework in three languages (Python, Matlab, and C++)

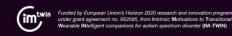

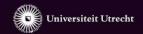